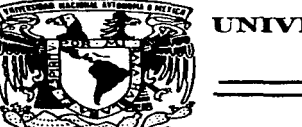

## UNIVERSIDAD NACIONAL AUTONOMA DE MEXICO

**FACULTAD DE INGENIERIA** 

## **COMPRESION DE SEÑALES SISMOLOGICAS**

T E S **TITULO** OUE. PARA OBTENER EL 1 DE INGENIERO EN TELECOMUNICACIONES P  $\mathbf{R}$ E.  $\mathbf{s}$  and  $\mathbf{s}$ Е N T A **MAURICIO ERNESTO GUTIERREZ BRAVO** 

DIRECTOR DE TESIS: M. EN I. GERARDO JOSE LEMUS RODRIGUEZ CODIRECTOR DE TESIS: M. EN C. MAURICIO ALBERTO ORTEGA RUIZ

> **FESIS CON FALLA DE ORIGEN**

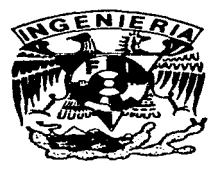

CD. UNIVERSITARIA.

AGOSTO DE 1997.

TESIS CON **FALLA DE ORIGEN** 

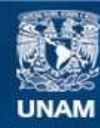

Universidad Nacional Autónoma de México

**UNAM – Dirección General de Bibliotecas Tesis Digitales Restricciones de uso**

# **DERECHOS RESERVADOS © PROHIBIDA SU REPRODUCCIÓN TOTAL O PARCIAL**

Todo el material contenido en esta tesis esta protegido por la Ley Federal del Derecho de Autor (LFDA) de los Estados Unidos Mexicanos (México).

**Biblioteca Central** 

Dirección General de Bibliotecas de la UNAM

El uso de imágenes, fragmentos de videos, y demás material que sea objeto de protección de los derechos de autor, será exclusivamente para fines educativos e informativos y deberá citar la fuente donde la obtuvo mencionando el autor o autores. Cualquier uso distinto como el lucro, reproducción, edición o modificación, será perseguido y sancionado por el respectivo titular de los Derechos de Autor.

A Marisol, por codo lo que aprendimos juntos y porque el primer amor<br>nunca se olvida,

A Gabriela, por su invaluable amistad y deseos de enfrentar la vida,

 $\epsilon$ 

A Liliana, por ser una amiga tan sincera y por su incomparable energía, A Arcelia, por su amor, su entrega y compañía.

### **Agradecimientos**

Por encima de todo y de todos agradezco a mis padres; ellos son la razón de que yo esté aquí. Por su tiempo, su cariño, sus enseñanzas y su tolerancia con un hijo como yo.

A Gerardo Lemus y Mauricio Ortega por su apoyo y su paciencia; a Carmen Reyes y Abel Herrera por toda su. ayuda y buena disposición a lo largo de mi cattera; a Roberto Macias por compartir su tiempo y experiencias; a todos mis amigos y amigas por avudarme a aguantar estos cinco años; a mis hermanos y hermana por formar una familia; a la Gran Calabaza que es una constante fuente de inspiración; a Francisco Sánchez por compartir su insanidad para mantener mi cordura; a la televisión, pues siempre estuvo ahí cuando quise apagar mi cerebro (¡aunque en realidad permanece apagado bastante más tiempo!); a la música y la radio por su desinteresada compañía; a mi computadora que se portó siempre muy bien; a todos nüs maestros y maestras. buenos\_ malos. shnpáticos.. mamila~ de todos algo aprendí; a Bertha López de CENAPRED por su ayuda en la obtención de información; a Arcelia por avudarme a corregir mi espeluznante ortografia; a los libros por su gran sabiduría; a Boris Escalante por su apoyo computacional; a los golpes de la vida por darme algo en que pensar; a Artemisa Pedroza por su motivación; a Rafael Tunénez por mantenerme seguro de que existe un individuo peor que yo; a los hongos alucinógenos por darme otra perspectiva de la realidad; a todas las trivialidades y banalidades que uno se encuentra y que de una forma u otra le dan tnatices distintos a nuestra existencia; a Rius <sup>y</sup> los Supennachos pues cada día estoy más convencido de que aquella frase que les aprendí en uno de esos ociosos días de secundaria Cocma una parte fimdamental en mi ideología:

~~ importante no es ganar sino organizar las olimpiadasº

 $\ldots$  y a todos ustedes, entes materiales e inmateriales y demás monstruos devora almas que comparten este espacio y omití de la lista pero debían de estar ahí.

Gracias a todos.

Los registros sísmicos utilizados en la elaboración de esta tesis estuvieron disponibles gracias al Centro Nacional de Prevención de Desastres. CENAPRED.

# Índice General

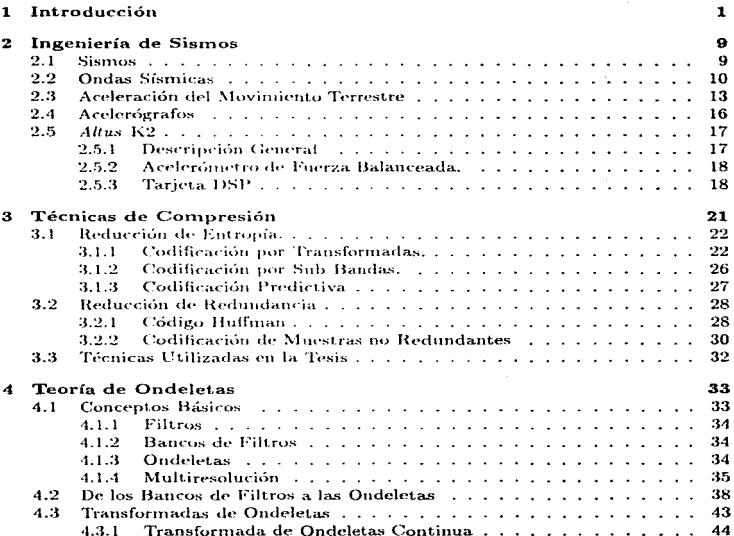

a a chaidh<br>Chaidh an Ann an Sealainn an Chaidh<br>Chaidh an Aonaich agus Chaidh an Chaidh an  $\label{eq:2.1} \mathbb{E}_{\mathbf{1},\mathbf{2}}\left[\mathbb{E}_{\mathbf{1},\mathbf{2}}\left(\mathbf{1},\mathbf{1}\right)\right] = \mathbb{E}_{\mathbf{1},\mathbf{2}}\left[\mathbb{E}_{\mathbf{1}}\left(\mathbf{1},\mathbf{1}\right)\right] = \mathbb{E}_{\mathbf{1},\mathbf{2}}\left[\mathbb{E}_{\mathbf{1}}\left(\mathbf{1},\mathbf{1}\right)\right] = \mathbb{E}_{\mathbf{1},\mathbf{2}}\left[\mathbb{E}_{\mathbf{1},\mathbf{2}}\left(\mathbf{1},\mathbf{1}\$ 

 $\mathbf i$ 

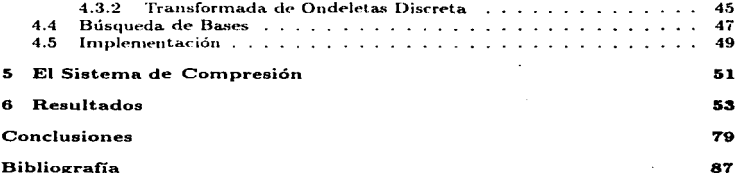

# Capítulo 1

## Introducción

El almacenamiento y transmisión de grandes volúmenes de información requiere de una enorme cantidad de recursos. La búsqueda de nuevos y mejores métodos que nos permitan hacer un uso eficiente de los recursos con los que contamos siempre ha generado inquietud. La compresión de la información es una manera de reducir los requerimientos tecnológicos para un adecuado manejo de la misma. La sismología es una de las áreas que generan grandes volúmenes de información los cuales requieren de un óptimo manejo. La cantidad de información registrada por equipos sismológicos es cada vez mayor y se requiere de herramientas eficientes que permitan lograr una telemetría en tiempo real y una rápida distribución de la información a aquellos lugares en donde es analizada, además de reducir la cantidad de espacio que se requiere para su almacenamiento.

Dentro de las señales sísmicas existen dos tipos de registros principales: los sismogramas, que registran la velocidad de desplazamiento del suelo durante un sismo y los acelerogramas, que registran la aceleración a la que éste se encuentra sometido. Los sismogramas se registran con instrumentos de gran sensibilidad que miden temblores pequeños y son señales de particular interés para los geólogos, geofísicos y sismólogos, ya que permiten conocer propiedades del suelo, de la tierra y de las mismas ondas sísmicas. Los acelerogramas se registran únicamente durante sismos mayores y son utilizados principalmente por ingenieros civiles para el análisis del comportamiento de estructuras.

EL trabajo de esta tesis se enfoca en lograr una buena compresión de acelerogramas, que permita el ahorro de tiempo y recursos, conserve una buena representación de éstos, y no degrade los resultados de los distintos procesos mediante los cuales se analiza a este tipo de señales. Dentro del territorio nacional existe una gran cantidad de instrumentos instalados y operados por diferentes instituciones como el Instituto de Ingeniería de la UNAM, la Fundación Barros Sierra, el CICESE en Ensenada, el CENÂPRED y la CFE entre otras las cuales se encargan de registrar los acelerogra-

 $\mathbf{I}$ 

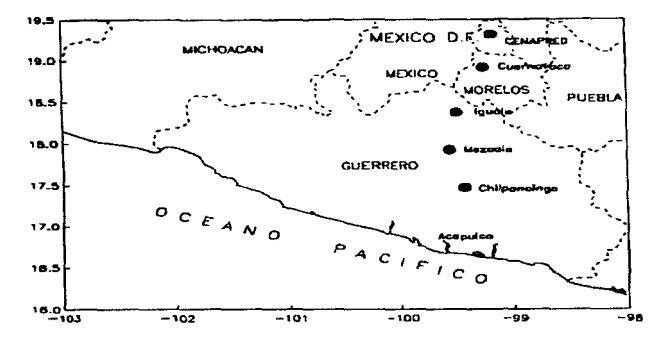

Figura 1.1: Estado actual de la Red de Atenuación del CENAPRED.

mas de los eventos sísmicos que ocurren en nuestro país. Para. esta. tesis se emplearon diversos registros obtenidos de la Red de acelerógrafos del Centro Nacional de Prevensión de Desastres (CENAPRED). Esta red está compuesta actualmente por 17 estaciones de monitoreo, 12 de las cuales se encuentran conformando la red de la Ciudad de México y las 5 restantes conforman la red de atenuación, que se encarga de registrar la variación en las ondas sísmicas en su viaje hacia la Ciudad de México, y se encuentran en Cuernavaca, Iguala, Mezcala, Chilpancingo y Acapulco.

El equipo con el que se cuenta para el registro de estas señales consta de tres modelos distintos:

- ETNA, de Kinimetrics, de fabricación americana.
- SMAC-DR, de fabricación japonesa.
- ADII, de fabricación nacional por el Instituto de Ingeniería.

'Todas las señales son registradas a una. tasa de 100 muestras por segundo con una resolución de 12 bits en la red de la Ciudad de México y 16 bits en la red de atenuación. La duración de cada registro varía entre unos 30 segundos y 8 minutos generalmente y la aceleración está registrada en gals; *lgal* =  $1cm/sec<sup>2</sup>$ 

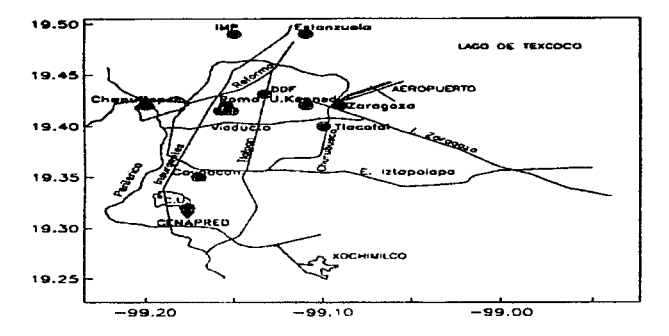

Figura 1.2: Estado actual de la Red Metropolitana del CENAPRED.

Esta información nos dice que tan intenso es el temblor y además permite conocer el comportamiento de estructuras al analizar la respuesta de un sistema de 1 grado de libertad utilizando el acelerograma como entrada al sistema. Para el estudio de estructuras se analiza escencialmente la respuesta de un sistema de un grado de libertad el cual se considera como una buena representación de una estructura simple.

Cada acelerograma está conformado por tres señales las cuales corresponden a las distintas componentes de aceleración del suelo, que son:

- Componente Norte Sur
- Componente Este Oeste
- **Componente Vertical**

Un acelerograma registra los distintos tipos de onda que conforman un sismo, como se puede ver en la figura 1.4. El primer tipo de onda en llegar es la onda P que tiene una amplitud pequeña y es de mayor frecuencia y es la que se observa en los primeros segundos del registro. Posteriormente llegan las ondas S que son

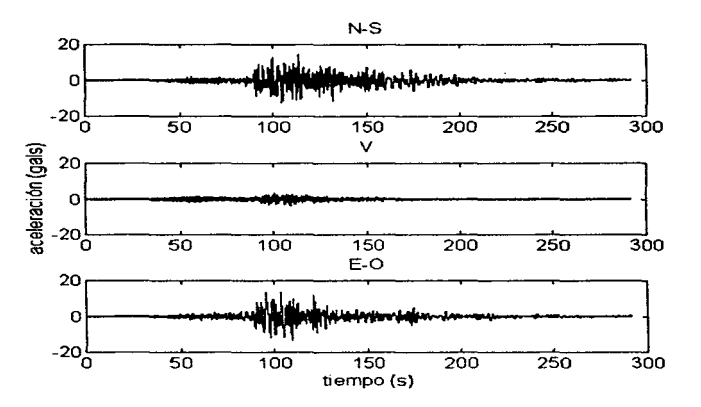

Figura 1.3: Las tres distintas componentes de un acelerograma registrado por los acelerógrafos de las instalaciones del CENAPRED.

de mayor amplitud y de frecuencia mas baja y conforman la parte mas visible del acelerograma. En el capítulo 2 presento una descripción más detallada de las distintas ondas sísmicas

Los requerimientos de almacenamiento para el caso particular de estos registros han ido aumentando con el tiempo debido al crecimiento de la red de monitoreo y a la mejora en la precisión de los aparatos, lo que significa un mayor número de bits por muestra, una mayor resolución y la necesidad de más memoria. Los registros se almacenan en cintas tipo DAT de 8mm con capacidad para guardar 120 MB de información cada una. Como ejemplo de la creciente cantidad de información los registros correspondientes a los años 1990, 1991, y 1992 se encuentran todos dentro de una misma cinta, mientras que para almacenar los registros del año 1996 se requirió de 3 cintas o 360 MB de capacidad, lo que representa un incremento de 900 % en seis años, y se espera que la cantidad de información a ser almacenada crezca continuamente conforme sean instalados más equipos. Utilizando un sistema

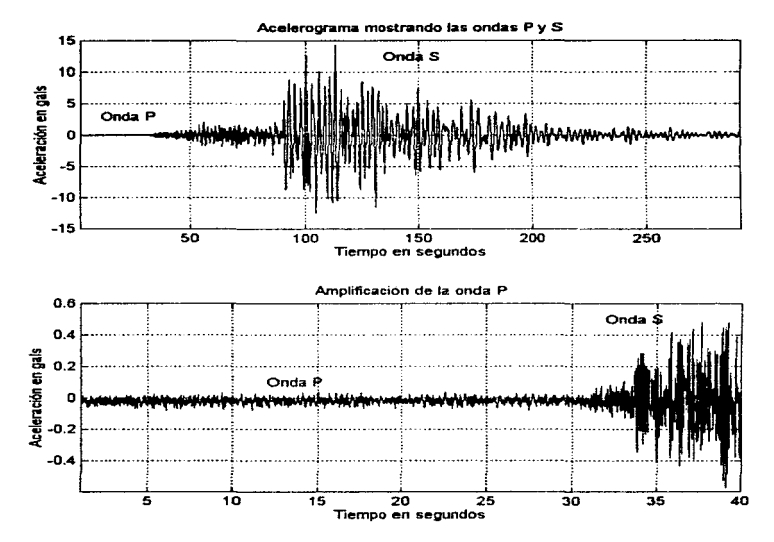

Figura 1.4: Ondas P y S en un acelerográma registrado por el CENAPRED.

de compresión con una tasa modesta de 5:1 la capacidad de cada cinta aumenta a un total de 600 MB de información y los registros de los años mencionados podrían ser almacenados dentro de una sola cinta y aún sobraría espacio. El acelerograma de un sismo de duración de 3 minutos registrado a una resolución de 12 bits consiste de 648 kb de información. Utilizando un canal con una tasa de transmisión sostenida de 14.4 Kb/s se requeririan 45 segundos para transmitir la información sin comprimir. El equivalente para la información comprimida a una tasa de 5:1 sería de 9 segundos o una reducción de la tasa de transmisión a 2.88 kb/s. Considerando 17 estaciones transmitiendo el evento a un receptor la diferencia es aún mas evidente.

Esta creciente cantidad de información presenta problemas pues una vez transcurrido un evento es necesario recuperar la información de las estaciones. Actualmente se puede acceder a todas las estaciones de la Ciudad de México a través de módem o enlace por radio, pero la recuperación de la información de las estaciones que se encuentran fuera de la ciudad aún se realiza manualmente y representa un costo considerable debido a que por la gran cantidad de información que se maneja y la capacidad reducida de las memorias, ésta debe ser recuperada con bastante frecuencia. Además, la demanda de otras instituciones y de los mismos departamentos dentro del CENAPRED por tener acceso a esta información de manera inmediata permanece insatisfecha pues llega a tomar hasta 48 horas el recuperar y procesar toda la información para su posterior distribución.

Durante los eventos de magnitudes mayores que activen cada una de las estaciones, algunas de las cuales cuentan con mas de un acelerógrafo, se registra una enorme cantidad de información y es de gran importancia que en estos casos ésta sea rápidamente accesible. Actualmente existe el provecto de automatizar totalmente el proceso de recuperación de información de todas las estaciones y concentrarla en un solo lugar para su rápido análisis. Para poder distribuir de una forma mas inmediata la información dentro de la red interna del CENAPRED se puede hacer uso de un sistema mediante el cual se transmita únicamente información comprimida la cual pueda ser descomprimida localmente mediante un algoritmo rápido.

El sistema de compresión elaborado en esta tesis hace uso de la Transformada de Ondeletas para lograr una representación de la señal en la cual la información se concentre en la menor cantidad de coeficientes posibles. Estos a su vez son cuantizados para despues realizar un proceso de codificación de redundancia, haciendo uso de un codificador Huffman, para así poder lograr una compresión superior. Es necesario señalar que para lograr tasas de compresión altas se debe hacer uso de técnicas de reducción de entropía, las cuales ocasionan irremediablemente pérdidas en la información comprimida. La Transformada de Ondeletas ha demostrado ser capaz de reducir estas pérdidas considerablemente, pues por las características de las funciones que utiliza logra una representación mas eficiente de los cambios bruscos en una señal y de las altas frecuencias.

Para evaluar el desembeño del sistema es necesario establecer medidas objetivas de la compresión. En el caso de los acelerogramas es importante evaluar la degradación de la señal y ésto es realizado mediante la medidas de distorsión MSE (error cuadrático medio). PSNR (relación señal a ruido pico), error máximo y PRD o diferencia porcentual de raiz media cuadrada. Esta última medida está relacionada a la deformación física de la señal y es un buen indicador de la misma. Sin embargo es de mayor importancia poper especial atención en las aplicaciones que se le dan a los acelerogramas. Es por ésto que se evalúa la distorsión de los espectros de frecuencia y amortiguamiento obtenidos a partir de la señal comprimida, pues son éstos los utilizados por ingenieros civiles para la construcción de estructuras seguras para la población. En concreto se puede decir que si la compresión no afecta el resultado de los algoritmos de obtención de espectros y respeta las características principales de la señal, en particular la componente de aceleración máxima, ésta es aceptable.

En el segundo capítulo se describen los sismos y sus orígenes, las señales sísmicas con sus componentes y características, la aceleración de los movimientos sísmicos los acelerogramas, y se da una breve descripción de los acelerógrafos ejemplificando con un equipo que actualmente se utiliza en la red del CENAPRED. El tercer capítulo trata de compresión y presenta una introducción a los diferentes tipos de compresión de señales utilizados actualmente. La Transformada de Ondeletas se introduce en el cuarto capítulo y presenta los conceptos básicos en la forma que se requirió entenderlos para la realización del sistema de compresión. Además este capítulo incluve una breve descripción de un reciente principio de optimización. utilizado para la decomposición de señales, conocido como Búsqueda de Bases. El capítulo quinto hace una presentación sintetizada del sistema de compresión elaborado mediante el paquete de análisis matemático MATLAB, y su funcionamiento. Los resultados aparecen posteriormente en el capítulo seis y finalmente se tienen las conclusiones y la bibliografía.

# Capítulo 2

## Ingeniería de Sismos

#### $2.1$ Sismos

Los sismos son perturbaciones súbitas en el interior de la tierra que dan origen a vibraciones o movimientos del suelo [15]; la causa principal y responsable de la mayoría de los sismos es la ruptura y fracturamiento de las rocas en las capas mas exteriores de la tierra, como resultado de un proceso gradual de acumulación de energía debido a los fenómenos geológicos que deforman la superficie de la tierra, y que dan lugar a las grandes cadenas montañosas.

En el interior de la tierra ocurre un fracturamiento súbito cuando la energía acumulada excede la resistencia de las rocas. Al ocurrir la ruptura, se propagan desde el interior de la tierra una serie de ondas sísmicas que al llegar a la superficie se manifiestan como un temblor. Generalmente, los sismos ocurren en zonas de debilidad de la corteza terrestre llamadas fallas geográficas. Existen también sismos menos frecuentes causados por la actividad volcánica en el interior de la tierra, y temblores artificiales causados por la detonación de explosivos. El sitio donde se inicia la ruptura se llama foco y su proyección en la superficie de la tierra, epicentro.

El cascarón exterior de la tierra, llamado litósfera, no es continuo sobre la superficie de la tierra; está formado por diferentes placas que hacen contacto unas con otras [7]. Estas placas se mueven una con respecto a la otra sobre la superficie de la tierra, desplazando los continentes que vacen sobre ellas. Este desplazamiento se lleva a cabo a lo largo de grandes fallas geológicas sobre las cuales se acumula gradualmente energía elástica. Cuando la energía acumulada rebasa la resistencia de las rocas se produce un deslizamiento que da como resultado un sismo.

La actividad sismica mas frecuente y de mayor magnitud tiene lugar en las fronteras de placa cuando éstas se mueven en direcciones contrarias unas a las otras, como ocurre a lo largo de la costa del Pacífico [15]. Como resultado de este movimiento relativo en direcciones contrarias y al comportarse las placas casi como

 $\mathbf{Q}$ 

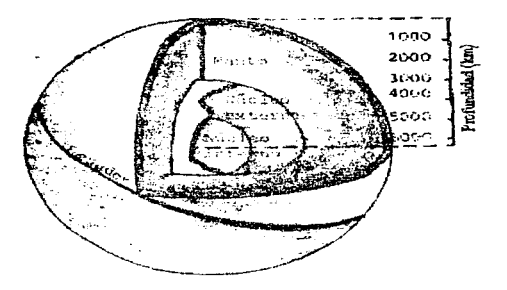

Figura 2.1: Estructura interna de la Tierra [7].

cuerpos rígidos, una de las dos plaças se desliza por debajo de la otra.

Este proceso donde una placa se introduce por debajo de otra se llama subducción y da como resultado una gran actividad sísmica y volcánica. La actividad sísmica ocurre sobre el plano de contacto entre las dos placas, donde se forma una enorme falla geológica.

### $2.2$ **Ondas Sísmicas**

Un terremoto es un movimiento del suelo. Las ondas que constituyen al terremoto son llamadas ondas sísmicas, y como ondas de sonido emanando de un gong que ha sido golpeado, las ondas sísmicas emanan de una fuente de energía en algún lado de la capa externa de la tierra. Las rocas de la tierra tienen propiedades elásticas que hacen que se deformen y vibren cuando son jaladas y empujadas por fuerzas que se les aplique [2].

Hay tres tipos básicos de ondas sísmicas que conforman el movimiento que se siente y ocasiona daños durante un terremoto. Estas ondas son similares de muchas formas a las familiares ondas en el aire, agua y gelatina. De éstas tres, solo dos se propagan dentro de un cuerpo de roca. La más veloz de estas ondas es la onda compresional, llamada onda primaria u onda P. Su movimiento es el mismo al de una onda sonora en que, al propagarse, empuja (comprime) y jala (dilata) de manera alternante a la roca. Estas ondas P, tal como las ondas sonoras, pueden

## 22 ONDAS SÍSMICAS

viajar a través de roca sólida, como montañas de granito, y a través de materiales liquidos, como el magma volcánico y el agua de los océanos. Debido a su natural semejanza con las ondas sonoras, cuando las ondas P emergen de las profundidades de la tierra, una fracción de éstas se pueden transmitir a la atmósfera como ondas sonoras, perceptibles por humanos y animales si su frecuencia está dentro del rango auditivo.

La onda de menor velocidad que viaja a través de un cuerpo de roca es la onda de corte o cizallamiento, llamada *onda secundaria* u *onda S.* Conforme se propaga la onda S el sólido sufre una deformación perpendicular a la travectoria del frente de onda. Este tipo de ondas no se propaga en las partes liquidas de la tierra, como los océanos.

La velocidad de las ondas P y S denende de la densidad y propiedades elásticas de las rocas y el suelo a través del que viajan. En la mayoría de los temblores las ondas P son las primeras en ser sentidas. Segundos después llegan las ondas S, con sus movimientos laterales y verticales (de arriba a abajo), que aritan la superficie de la tierra horizontal y verticalmente. Este es el movimiento de ondas que es tan efectivo en dañar edificios.

El tercer tipo de onda sísmica es llamada *onda de superficie* porque su movimiento está restringido a las cercanías de la superficie de la tierra. La mayor parte del movimiento de la onda se localiza fuera de la superficie, y al incrementarse la profundidad baio la superficie, los desplazamientos de la onda se hacen cada vez menores.

En un terremoto, las ondas de superficie se pueden dividir en dos tipos. La primera es llamada la *onda de Love.* Su movimiento es escencialmente el mismo que el de las ondas S sin desplazamiento vertical; se mueve a través de la tierra en un plano horizontal paralelo a la superficie de la tierra en ángulo recto a la dirección de propagación. Los efectos de las ondas de Love resultan del sacudimiento horizontal que es aplicado a los cimientos de las estructuras y por eso producen daños.

El segundo tipo de onda de superficie que conocemos es conocido como onda de Rayleigh. Como las olas del mar, las estructuras perturbadas por las ondas de Rayleigh se mueven vertical y horizontalmente en un plano vertical que apunta en la dirección de viaje de las ondas, lo que produce un movimiento trepidatorio. Se puede ver de la figura 2.2 que un pedazo de roca se mueve en forma elíptica al pasar la onda.

Las ondas de superficie viajan mas lentamente que las ondas internas. De las ondas de superficie son las ondas de Love las que viajan mas rápido. Así al ser emanadas las ondas hacia la roca de la tierra, desde la fuente del sismo, los distintos tipos de onda se separan uno del otro en un patrón predecible. Las ondas de Rayleigh, debido a su componente vertical de movimiento, pueden afectar cuerpos

and the car

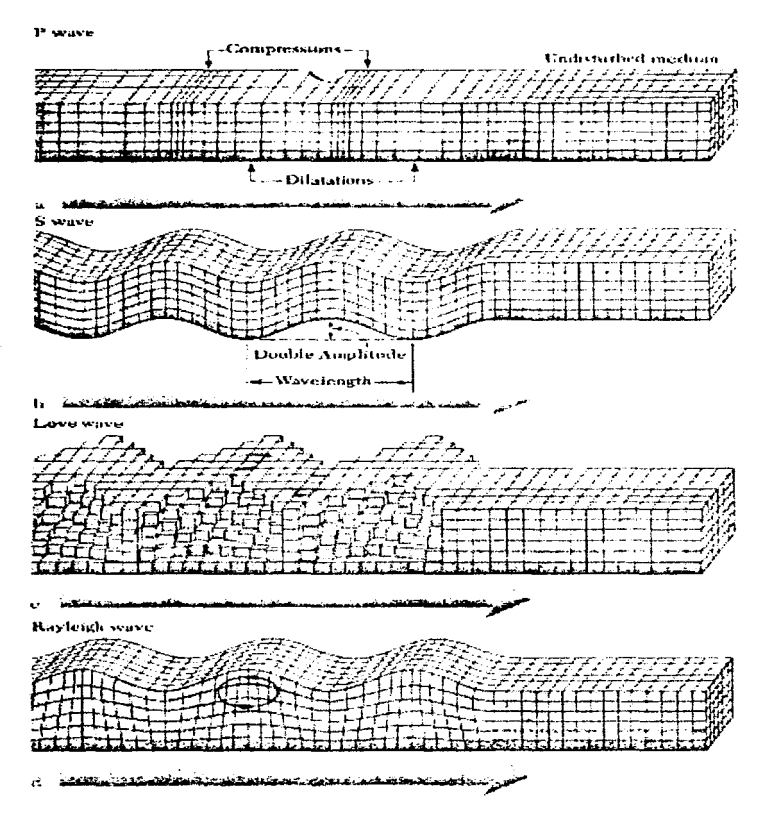

## 2.3. ACELERACIÓN DEL MOVIMIENTO TERRESTRE

acuíferos como lagos, mientras que las ondas de Love, que no se propagan a través del agua, pueden afectar cuerpos acuíferos solo hasta donde los lados de un lago u océano se muevan , empujando el agua de lado a lado.

Las ondas internas (ondas  $P_y(S)$  poseen otra característica que afecta el sacudimiento: cuando se mueven a través de las canas de roca en la corteza terrestre son reflejadas o refractadas en las fronteras de distintos tipos de roca. Siempre que una onda es reflejada o refractada, algo de la energía de un tipo es convertida en ondas de otro tipo.

Cuando las ondas P y S alcanzan la superficie de la tierra la mayor parte de su energía es reflejada de regreso a la corteza terrestre, tal que la superficie es afectada de manera casi simultánea por ondas ascendentes y descendentes. Es por ésto que cerca de la superficie se da una amplificación considerable de la perturbación, a veces del doble de la amplitud de las ondas originales. Esta amplificación de la superficie aumenta el daño producido en la superfice de la tierra.

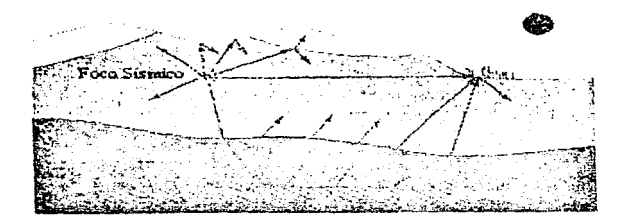

Figura 2.3: Un dibujo simplificado de los caminos de las ondas sísmicas P y S siendo reflejadas y refractadas en estructuras de roca de la corteza terrestre.

### Aceleración del Movimiento Terrestre  $2.3$

La aceleración es de suma importancia cuando intentamos medir cualquier tipo de movimiento variante, como el sacudimiento del suelo. Podemos pensar en que cada porción de las ondas de un sismo está asociada a una cierta aceleración del suelo. Para propósitos físicos la eceleración se maneja en una escala basada en la aceleración de la gravedad. A esta aceleración se le conoce como 1.0 G, donde  $G = 980$  cm/seg<sup>2</sup>.

13

the company and a support of the company of the company of the company of the company of

Aunque la aceleración de un movimiento sísmico es importante, para entender completamente los efectos vibratorios se requiere de un entendimiento de la velocidad y desplazamiento del suelo y de las propiedades de las ondas mismas [2].

Los acelerógrafos ó registradores de temblores fuertes son usados mundialmente para el registro de terremotos ó sismos de gran intensidad que generalmente saturan a los sismografos de velocidad. Estos instrumentos han suministrado cientos de registros de movimientos sísmicos, lejos de y dentro de edificios, en muchos paises del mundo. Las medidas de estos acelerogramas indican que la aceleración durante el movimiento de un terreno firme en la mayoría de los terremotos moderados, en lugares a decenas de kilómetros de la fuente, se encuentra entre  $0.05G \times 0.35G$ .

Para algunos casos se ha encontrado que algunas de las crestas de ondas de alta frecuencia pueden alcanzar aceleraciones de un medio de la aceleración de la gravedad, aunque se han llegado a registrar aceleraciones de hasta  $1G$ . Esto generalmente ocurre cuando el movimiento del suelo es medido en tierra firme o roca muy cerca de la fuente de las ondas. Generalmente la aceleración vertical es menor al promedio de la aceleración horizontal.

Los estudios indican que el daño a estructuras es en general mas atribuible a la velocidad del movimiento horizontal de los cimientos que a la máxima aceleración. En general, mientras mayor sea la intensidad sísmica, mayor será la velocidad del movimiento. Sin embargo las aceleraciones medias sí tienen mucho que ver en las fuerzas que afectan una estructura. Consecuentemente, al diseñar para prevenir daño por sismos, los ingenieros han llegado a apoyarse grandemente de las estimaciones de la aceleración que una estructura puede esperar sufrir durante su periodo de vida.

Debido a que los edificios deben soportar la atracción de la gravedad, aún cuando no se aplique ningún código sísmico, usualmente soportarán las aceleraciones en la dirección vertical durante un sismo. En contraste con ésto, es el movimiento horizontal del suelo el que derrumba estructuras y hace que la gente pierda el equilibrio. Una gran cantidad de edificios, como los edificios de adobe en Sudamérica y el Medio Oriente no son capaces de soportar ni un 10% de la aceleración de la gravedad en una dirección horizontal.

Aunque los valores de aceleración "pico", o máxima, son importantes, otro punto que se debe reconocer es que el daño a estructuras puede ocurrir durante el periodo total de sacudimiento fuerte. De hecho, el daño general está mas relacionado con la duración del movimiento fuerte que con cualquier pico particular en el registro. Por esta razón un segundo parámetro de importancia en los registros de aceleración es la duración del sacudimiento fuerte. Esta duración es el periodo de un sismo durante el cual la aceleración rebasa cierto umbral, comunmente 0.5g, y está definida como el intervalo de tiempo entre el primero y el último pico de movimiento que exceden el valor umbral.

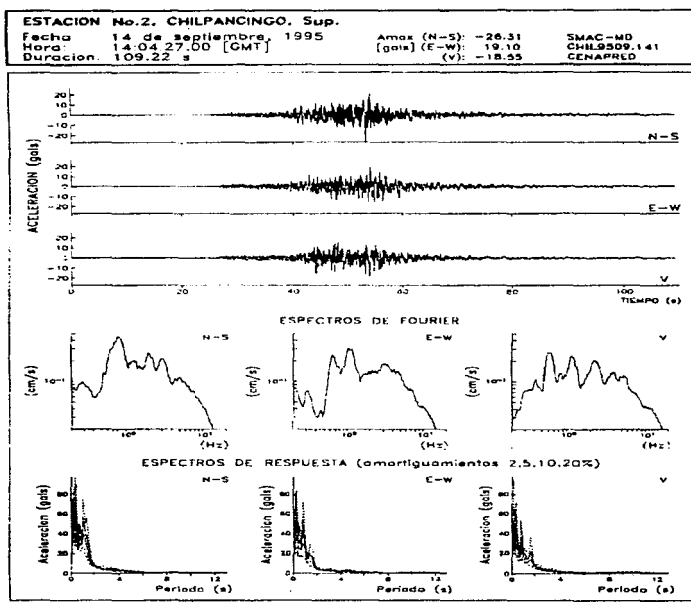

Registro C95052

Figura 2.4: Registro sísmico mostrando las tres componentes de aceleración con sus respectivos espectros.

 $\alpha$  and  $\alpha$  is a second second

La aceleración del suelo durante un sismo queda registrada en un acelerograma. Estos registros tienen un ancho de banda de 0 a 50 Hz típicamente. Los acelerógrafos del CENAPRED utilizan una tasa de muestreo de 100 muestras por segundo, lo que representa un promedio de 12000 muestras por acelerograma, si tomamos en cuenta que la duración promedio de un sismo es de 2 minutos, aunque se tienen registros de menos de un minuto y de mas de 6.

En la ingeniería sísmica, los estudios sugieren que ciertas estructuras responden de manera significativa al sacudimiento vertical del suelo, y por tanto los métodos de diseño que solo toman en cuenta el movimiento horizontal son deficientes. La componente vertical parece ser de particular importancia al calcular diseños de presas y los cimientos de estructuras como las cañerías. En algunos terremotos los acelerogramas de fuertes movimientos indican que las aceleraciones del suelo en los cimientos de un edificio son magnificadas por factores considerables en los pisos superiores de los edificios.

Para saber como responderá un edifico a un sismo se utilizan los espectros de Respuesta. En éstos se puede ver la aceleración, en el eje vertical, que alcanzará una estructura durante el sismo generador del acelerograma si su periodo de oscilación es el indicado por el eje horizontal. Actualmente el reglamento de construcción del Distrito Federal exije que las construcciones se realizen con un mínimo de amortiguamiento de 5 %. Dicho reglamento genera un espectro de respuesta representativo, a partir de una gran cantidad de información de diversos sismos, el cual sirve de guía para la construcción de estructuras.

#### Acelerógrafos  $2.4$

La mayoría de los instrumentos que se emplean para movimientos intensos, capaces de registrar el movimiento del terreno como función del tiempo, tienen tres sensores de aceleración, ó servoacelerómetros, orientados ortogonalmente entre sí. La respuesta de cada sensor es proporcional a la aceleración del suelo en el rango de frecuencias de interés para el usuario (.01  $\rightarrow$  50Hz.). Estos producen gráficas en la dirección vertical y en dos direcciones horizontales perpendiculares entre sí.

La señal registrada por los sensores puede ser almacenada de varias formas:

• Inscribiendo mediante un estilete sobre rollos de papel cubiertos de parafina, o por un procedimiento óptico. La gran resolución en el tiempo exige una elevada velocidad en el papel o cinta. Son comunes las velocidades de 1 a 2 cm/seg. Es por ésto que no es práctico el pretender obtener registros continuos. Los acelerógrafos comunmente usados tienen uno o dos dispositivos de arranque los cuales operan cuando el movimiento del terreno rebasa cierto umbral.

## $2.5.$  ALTUS  $K2$

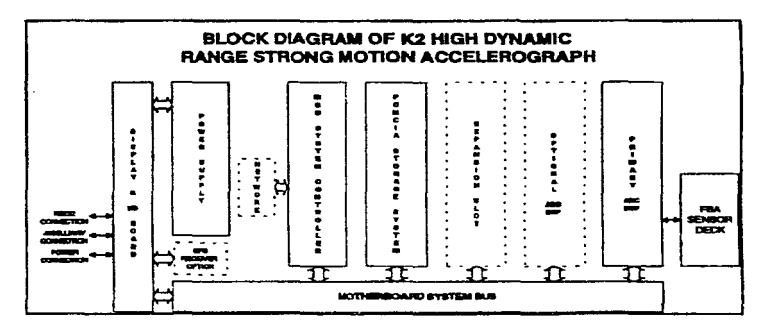

Figura 2.5: Diagrama de bloques del sistema K2.

- · Cinta magnética (poco usada actualmente).
- **Memoria de estado sólido.**

A continuación presento como ejemplo de un acelerógrafo al Altus K2, perteneciente a la serie de acelerógrafos ETNA del CENAPRED.

### $2.5$  $Altns$  K<sub>2</sub>

El Altus K2 es un sistema modular que consiste de varias tarietas de circuitos conectadas a una tarjeta madre pasiva [1]. La tarjeta madre interconecta las diversas tarietas de circuitos. En la figura 2.5 se puede apreciar la arquitectura del acelerógrafo.

#### $2.5.1$ Descripción General

La siguiente es una explicación simplificada del sistema K2 en su modo normal de adquisición de datos:

• La tarieta FBA obtiene una aceleración en tres ejes ortogonales y convierte esta aceleración en un voltaje analógico que es mandado a la tarjeta del convertidor

Analógico Digital Delta Sigma (ADC/DSP). El converitdor analógico digital usa un Convertidor Delta Sigma sobrenuestreado para convertir el voltaje analógico del FBA a una cadena de bits.

- La cadena de bits es luego procesada por el chip DSP en la tarjeta para filtrar los datos y proveer información de disparo. Esta información es luego transmitida al controlador del sistema MCU donde se almacenan los datos en el buffer de memoria de pre-evento.
- . El controlador del sistema examina las diversas cadenas de disparo cada décima de segundo y determina si el sistema debe declarar un evento. La unidad básica de almacenamiento de datos en el  $Altus$  K2 es esta ventana de  $1/10$  de segundo de datos y tiempo. Si se declara un evento el controlador del sistema crea un archivo temporal en el directorio del dispositivo primario PCMCIA y empieza a transmitir la información, empezando por el buffer de pre-evento, al archivo.
- Cuando la unidad se desactiva, el controlador del sistema mueve el archivo temporal al directorio de almacenamiento de los eventos del dia, y regresa a la condición de monitoreo de disparo.

#### Acelerómetro de Fuerza Balanceada.  $2.5.2$

El K2 usa un conjunto de tres Acelerómetros de Fuerza Balanceada Kinimetrics. montados ortogonalmente, para detectar los niveles de aceleración del evento sísmico. Se puede ver una representación simplificada de un Acelerómetro de Fuerza Balanceada en la figura 2.6.

EL ABF funciona de la siguiente manera:

Una aceleración ocasiona que se muevan la bobina y las placas capacitivas de detección, y con respecto a una placa central fija del transductor capacitivo, la señal del oscilador está desbalanceada. Esta señal desbalanceada es despues demodulada creando un error de "DC" en el amplificador realimentado. El lazo de realimentación compensa esta señal pasando corriente a través de la bobina para crear una fuerza de restauración magnética para "balancear" las placas del capacitor de vuelta a su posición neutra. Esta corriente que viaja a través de la bobina es por lo tanto directamente proporcional a la aceleración aplicada, y al detectar el voltaje que genera la corriente a lo largo de la bobina podemos producir del amplificador final un voltaje de salida a una escala correcta.

#### $2.5.3$ Tarieta DSP

Las señales del FBA interno o de otras fuentes son mandadas a la tarieta ADC/DSP. La tarieta ADC/DSP realiza la conversión analógico digital y filtra la cadena de

## 2.5. ALTUS  $K2$

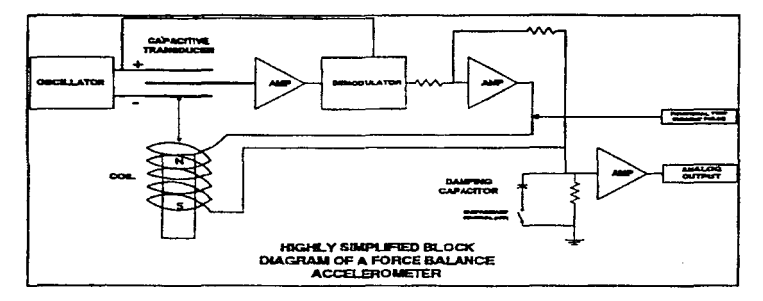

Figura 2.6: Diagrama de bloques del un Acelerómetro de Fuerza Balanceada.

datos para la tasa de salida requerida. En la figura 5.7 podemos ver un diagrama de esta tarjeta.

Para cada canal la señal analógica pasa por un amplificador acondicionador de señal y luego por un filtro anti-alias simple, de un solo polo, a aproximadamente 6 kHz. La señal luego pasa al convertidor delta sigma el cual produce una salida digital de 2000 muestras por segundo. Posteriormente se dirige a un chip DSP de 24 bits para producir la tasa de salida final. El K2 almacena la información como enteros con signo de 24 bits utilizando el bit menos significativo como indicador de corte para cuando una muestra dentro del ancho de los filtros rebase los limites del convertidor analógico digital. El ADC/DSP transmite la información a la tarjeta MCU donde ésta es almacenada y procesada.

20 *CAPÍTULO 2. INGENIERÍA DE SISMOS* 

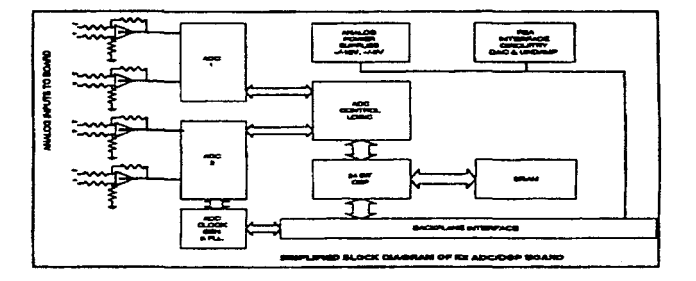

Figura 2.7: Diagrama de bloques de la tarjeta K2 ADC/DSP.

and a series of

## Capítulo 3

## Técnicas de Compresión

El lograr una compresión significativa, sin distorionar el acelerograma o los resultados de su análisis, representa una solución al problema del manejo más eficiente de los grandes volúmenes de información generados.

La compresión de datos es la reducción en la cantidad de espacio de que debe ser asignado a un mensaje, o un conjunto de datos. Este espacio puede significar un volumen físico (un medio de almacenamiento de datos como cinta magnética); un intervalo de tiempo (como el tiempo requerido para transmitir un conjunto de datos); o una porción del espectro electromagnético(como el ancho de banda requerido para transmitir el conjunto de datos). Todas estas formas de espacio de señal - volumen, tiempo, y ancho de banda - están relacionadas [10]:

Volumen =  $f$ (tiempo x ancho de banda)

Así pues, una reducción en volumen puede reducir el tiempo de transmisión o ancho de banda. El parámetro a ser reducido o comprimido generalmente determina donde en el sistema se va a efectuar la compresión de datos.

Viéndolo de una forma sencilla la necesidad de compresión se da para

- 1. Cumplir con un requerimiento de operación bajo alguna restricción de desempeño, como un ancho de banda limitado.
- 2. Para reducuir costos en el discño o mejoramiento de un sistema.

La idea de compresión de datos no es nada nueva. Siempre ha habido un interés en tener una eficente representación de la información, sea ésta oral, escrita, electromagnética o digital. Hoy en día está muy extendido el uso de abreviaciones y acrónimos en material oral así como escrito. La clave Morse, que hacía mas rápida la telegrafía, es un ejemplo de una técnica temprana de codificación de datos. En 1939 Dudley inventó el VOCODER (VOjce CODER; codificador de voz), que hizo posible la transmisión de voz a través del ancho de banda reducido de una línea

telefónica. La comunicación digital está reemplazando a casi todas las formas de comunicación analógica, y la necesidad de compresión de datos es cada vez mayor.

A medida que se han desarrollado sistemas digitales con grandes requerimientos de memoria, se han incrementado los costos de bases de datos y sistemas de transmisión, debido a los nuevos requerimientos de almacenamiento, recuperación y distribución de datos. Por eso a pesar de contar con un mayor ancho de banda en una parte del sistema de datos, la compresión de datos es una operación aún deseable en otras partes del sistema.

De manera muy general podemos clasificar las técnicas de compresión de datos en dos ramas principales, reversible e trreversible. Dentro de una gran parte de la literatura también se hace referencia a estas dos ramas como Reducción de redundancia y reducción de entropía.

Una operación de reducción de entropía resulta en una reducción de información dado que la entropía esta definida como la información promedio. La información perdida no puede ser recuperada, por lo tanto una operación de reducción de entropía es irreversible.

Una operación de reducción de redundancia elimina la redundancia de tal modo que pueda ser reinsertada posteriormente en los datos. De esta forma siempre es reversible un proceso de reducción de redundancia, y es gracias a esta propiedad que siempre ha habido un fuerte interés en las técnicas de reducción de redundancia.

En este capítulo se presentan los conceptos básicos de algunas de estas técnicas de compresión:

- · Reducción de entropía
	- Codificación por Transformadas
	- Codificación por Sub Bandas
	- $-$  Codificación Predictiva
- Reducción de Redundancia
	- $-$  Código Huffman
	- $\sim$  Codificación de Muestras no Redundantes

#### Reducción de Entropía.  $3.1$

#### $3.1.1$ Codificación por Transformadas.

En esta técnica transformamos las muestras originales en un bloque, antes de cuantizar, y luego aplicamos un cuantizador a cada muestra transformada, o coeficiente.

## 3.1. REDUCCIÓN DE ENTROPÍA.

como también se le conoce. El fin es cuantizar el bloque transformado con menos bits de los que necesitaríamos para el bloque original, de muestra en muestra, con el mismo cuantizador. En la codificación por transformadas, un número fijo de bits (menor al que sería necesario para cuantizar el bloque original) es distribuido entre los distintos coeficientes de acuerdo a cierta regla. Generalmente se utiliza una transformación lineal.

Una propiedad interesante de la codificación por transformadas es que la transformada utilizada es generalmente reversible, lo que haría pensar que la codificación por transformada es una técnica de reducción de redundancia. Sin embargo, dado que la parte que realiza la compresión es la cuantización de los coeficientes, el cual es un proceso irreversible, la codificación por transformada es generalmente clasificada como una técnica de reducción de entropía.

La eficiencia de un sistema de codificación por transformadas dependerá del tipo de transformada lineal, y la naturaleza de distribución de bits para cuantizar los coeficientes de la transformada. Debenios recordar que la transformada en sí no está realizando la compresión, lo que realiza es un mapeo a un dominio en el cual se pueda comprimir de una forma mas fácil. La operación subsecuente de cuantización con asignación de bits comprime las muestras transformadas, las cuales quedan listas para ser transmitidas o almacenadas. Por esta razón es muy importante el entender la operación de transformación desde el punto de vista de lo que se pretende hacer, fundamentalmente, hacer las muestras transformadas mas independientes y ordenadas (en terminos de varianza) para que puedan ser cuantizadas de manera más eficiente.

### **Transformadas Lineales.**

A continuación se define la transformada lineal de orden N de una secuencia unidimensional. Sea la secuencia

$$
\{x(n)\}; n = 0, 1, ..., N-1
$$

La transformada esta dada nor

$$
\theta(k) = \sum_{n=0}^{N-1} x(n)a(k,n) \text{ para } k = 0, 1, ..., N-1
$$
 (3.1)

donde  $a(k, n)$  es un núcleo de transformación, y  $\theta(k)$  son los coeficientes de transformación. La transformada inversa que recupera la señal de entrada es

 $\alpha\mapsto\alpha\circ\alpha\circ\alpha\circ\alpha\circ\alpha$ 

$$
x(n) = \sum_{k=0}^{N-1} \theta(k)b(k,n) \text{ para } n = 0, 1, ..., N-1
$$
 (3.2)

donde b(k, n) es un núcleo de transformación inversa.

En notación matricial

$$
\theta = Ax; x = B\theta; B = A^{-1}
$$
 (3.3)

donde  $A = \{a(m, n)\}_{m,n=0,1,...,N-1}$ ;  $B = \{b(m, n)\}_{m,n=0,1,...,N-1}$  Por simplicidad se usa la notación

$$
B = \{b_k\}_{k=0,1,\ldots,N-1} \; ; \; b_k = \{b(m,k)\}_{m=0,1,\ldots,N-1}
$$

donde  $b_k$  son los vectores de la base. Note que

$$
x = B\theta = \sum_{k=0}^{N-1} \theta(k)b_k \tag{3.4}
$$

Entonces x es la suma pesada de los vectores de la base, donde los pesos son los valores de los coeficientes de la base. En la codificación por transformación la salida y también será una suina pesada de los vectores de la base, pero los pesos serán versiones cuantizadas de  $\theta(k)$ 

$$
y = \sum_{k=0}^{N-1} u(k) b_k u(k) = Q[\theta(k)]
$$
 (3.5)

La clase de transformadas ortogonales se define por

$$
A^{-1} = A^T \tag{3.6}
$$

lo cual implica que

$$
A^T A = A A^T = I \tag{3.7}
$$

Donde I es la matriz identidad de orden N. Una matriz real es ortogonal si y solo si sus columnas y rengiones forman un conjunto ortonormal. De esto obtenemos que la transformada inversa es solo la transpuesta de A:

$$
B = A^{-1} = A^T \tag{3.8}
$$

La ortogonalidad es claramente una propiedad necesaria para los vectores base que son utilizados para descomponer una entrada en componentes sin correlación en un espacio de N dimensiones. La ortonormalidad de un vector base es una propiedad más fuerte; nos lleva a transformadas que son necesarias en codificación por transformación, para las cuales la suma promedio de las varianzas de los elementos de  $\theta$  es igual a  $\sigma_x^2$ , la varianza de los elementos de x. Esto también significa que el promedio de la varianza del error de reconstrucción es igual a la varianza del error introducido en la cuantización de los coeficientes de transformación.

## 3.1 - REDUCCIÓN DE ENTROPÍA.

Existen varias transformadas populares, cada una con su conjunto de vectores base. En la DFT, Transformada Discreta de Fourier, los vectores base son senos y cosenos (frecuencia fundamental y múltiplos de esta). Los vectores base en la DWHT, Transformada Discreta de Walsh Hadamard, son ondas cuadradas de secuencias diferentes, mientras que los de la  $\bf DCT$ . Transformada Discreta de Cosenos, son funciones coseno con patrones especiales de amplitud-fase. En este trabajo se utiliza la DWT. Transformada Discreta de Ondeletas, cuyos vectores base son ondeletas, las cuales pueden variar según la aplicación. El objetivo es encontrar un conjunto óptimo de estas funciones que permitan una adecuada compresión de acelerogramas. Los vectores base en la DFT, DWHT, DCT y DWT son independientes de la señal de entrada.

### Cuantización Para Codificación por Transformación.

La cuantización es básicamente un proceso de mapeo de un conjunto de muestras de amplitud continua a un conjunto de muestras de amplitud discreta. Los cuantizadores que presentan incrementos equiespaciados entre los posibles niveles cuantizados de salida son llamados cuantizadores *uniformes* ó lineales. Este tipo de cuantizadores es más robusto en el sentido en que es relativamente insensible a cambios en las propiedades estadísticas de la entrada [13]. Esto les permite un buen desempeño aún al enfrentarse a parámetros de entrada inciertos, lo que quiere decir que un cambio pequeño en las propiedades estadísticas de la entrada se refleiará como un cambio pequeño en las propiedades estadísticas de la salida. Cuando existe poca incertidumbre en las propiedades estadísticas de la entrada es posible diseñar un cuantizador no uniforme que presente una relación señal a ruido de cuantización más alta que un cuantizador uniforme usando los mismos bits. Frecuentemente un cuantizador no uniforme opera distorsionando la scñal de entrada con una carcterística de compresión logarítmica, y posteriormente usando un cuantizador uniforme. La característica de compresión altera la distribución de la señal de tal forma que no exista una preponderancia de las señales de magnitud baja a la salida del compresor.

Dado que el proceso de transformación involucra el transformar un bloque de N muestras al dominio de la transformada, se han desarollado esquemas que pretenden optimizar la cuantización del bloque correspondiente de N inuestras transformadas [10]. Típicamente esta optimización toma la forma de minimizar el error cuadrático medio total entre las muestras del bloque original y las muestras del bloque reconstruído. A estos métodos se les llama cuantización de blogues. En 1963 Huang y Schultheiss descubrieron que la transformada para un error cuadrático medio óptimo, es aquella que diagonaliza la matriz de covarianza, y desarollaron un procedimiento para la asignación de bits entre las muestras transformadas. Asumiendo que la distribución de las muestras es Gaussiana, la siguiente expresión da un valor aproximado del número de bits a ser asignado a la i-ésima muestra:

CAPÍTULO 3. TÉCNICAS DE COMPRESIÓN

$$
b_i = \vec{r} + \frac{1}{2} \log_2 \frac{\lambda_i}{[det C_F]^{1/N}}
$$
\n(3.9)

donde

 $\vec{r}$  es el número promedio de digitos binarios por muestra disponible en el canal

 $\lambda_i$  es el i-ésimo valor característico de la matriz de covarianza,  $C_F$ 

 $N$  es el número de muestras transformadas

Notese que típicamente el valor de b, calculado no será un entero y puede incluso ser negativo en algunos casos. Por esta razón debe ser usado solo como punto de partida en desarrollar la distribución de bits para las muestras transformadas.

#### $3.1.2$ Codificación por Sub Bandas.

La codificación por sub bandas divide a la señal en distintos canales de frecuencia mediante un banco de filtros de banda angosta. Posteriormente se cuantiza cada sub banda conforme a la asignación de bits realizada bajo algun criterio de optimización como distorsión, energía o entropía. En el diseño de un codificador de este tipo existen tres puntos primordiales [9]:

- 1. Los filtros que conforman el banco de filtrado.
- 2. La asignación de bits a cada banda en función de un criterio de optimización.

3. La cuantización.

Algunas de las ventajas de usar esta técnica son [13]:

 $\mathbf{z} \leftarrow \mathbf{z} \leftarrow \mathbf{z}$ 

- · El ruido de cuantización generado en una banda se quedará confinado a esa handa sin interferir con las demás.
- · Los bits disponibles pueden ser distribuidos entre las diferentes sub bandas de acuerdo a algún criterio de optimización.
- · Se puede tener filtros cuyo ancho de banda sea distinto y muestrear cada banda de acuerdo a su ancho de banda y asignarle una cantidad de bits de acuerdo a su varianza.

#### $3.1.3$ Codificación Predictiva

La codificación predictiva es una forma de compresión en el espacio de la señal. tipicamente el dominio del tiempo, en la cual predecimos la signiente muestra v luego codificamos la diferencia entre el valor real de la siguiente muestra y el valor predicho. La motivación detrás de esta técnica es el hecho que para la mayoría de los conjuntos de señales. la varianza de la diferencia obtenida en este modo es menor que la varianza de la señal original, y así es posible una mejor cuantización con menos niveles y nor tanto una meior compresión.

Veremos dos técnicas bien conocidas: modulación delta y DPCM, modulación por código de diferencia de nulsos.

## Modulación Delta

La modulación delta es una técnica de codificación predictiva en la que se cuantiza la diferencia entre una muestra y su valor predicho, en uno de dos niveles. Si la diferencia es positiva, se codifica  $+\Delta$ , y si la diferencia es negativa se codifica  $-\Delta$ . La característica importante de la modulación delta es que solo permite codificar dos posibles niveles. Debido a ésto se le llega a conocer como un sistema de 1 bit. Una de las desventajas de este sistema se observa cuando la pendiente de la forma de onda original es muy pronunciada, pues dado que el incremento y la frecuencia de muestreo son filos, la forma de onda reconstruída no puede mantenerse al ritmo de la original. A esta limitación se le conoce como, sobrecarga de pendiente. El ruido por sobrecarga de pendiente es causado por la limitación inherente de la máxima pendiente de la escalera, dada por:

Máxima pendiente = (tamaño del escalón) x (frecuencia de muestreo).

Otra limitación evidente se da en la región donde no hay diferencia en el nivel de la señal. Cuando la diferencia está cercana a cero o en cero, el ruido aleatorio perturbará el nivel original y hará que el nivel real sea positivo o negativo, resultando en pulsos positivos y/o negativos en un patrón aleatorio. Esto genera una forma de onda alternante de manera alcatoria que debe ser suavizada a cero. En un caso típico, al ser suavizada no se puede deshacer de todas las variaciones alrededor de cero, y lo que tenemos se conoce como ruido granular.

Si incrementamos el tamaño del escalón podemos reducir el ruido por sobrecarga de pendiente, pero ésto incrementa el ruido granular. Para obtener un mejor desempeño, es necesario hacer que el sistema sea adaptivo. Veamos una de estas técnicas adaptivas.

En la técnica adaptiva de Song, la salida del modulador delta es considerada un +1 o -1, y el tamaño del escalón es incrementado un 50% cada que la salida no cambia y decrementado un 50% cada que la salida cambia. Si  $E_{k+1}$  es la señal transmitida (+1,-1),  $S_{k+1}$  es la entrada presente,  $\Delta_{k+1}$  es el tamaño del escalón,  $X_{k+1}$  es el valor predicho y  $\Delta_{m,n}$  es el escalón mínimmo, entonces

$$
E_{k+1} = sgn[S_{k+1} - X_k]
$$

$$
\Delta_{k+1} = \begin{cases} |\Delta_k| [E_{k+1} + \frac{1}{2} E_k] & \text{if } |\Delta_k| \ge \Delta_{min} \\ \Delta_{min} E_{k+1} & \text{if } |\Delta_k| < \Delta_{min} \end{cases}
$$

$$
X_{k+1} = X_k + \Delta_{k+1}
$$

Esta aproximación adaptiva minimiza simultáneamente los efectos de sobrecarga de pendiente y ruido granular.

## DPCM

En DPCM se cuantiza la diferencia entre una muestra y su valor predicho, y se transmite. El valor predicho, el cual es obtenido de valores predichos y diferencias anteriores, también está disponible en el receptor, va que ahí se usa un predictor idéntico. El receptor agrega el valor predicho a la diferencia cuantizada recibida para producir una aproximación a la muestra original en cada caso. La ventaja de compresión que nos ofrece se debe a que el rango de diferencias generalmente es hastante menor al rango de muestras, por lo cual ocupan menos niveles de cuantización que las muestras originales.

#### $3.2$ Reducción de Redundancia

Cuando la señal a codificar presenta una variación amplia en sus características es descable poder representar con la menor cantidad de bits los símbolos de mayor ocurrencia para lograr una reducción global en la tasa de bits requerida para representarla. Para ésto se requiere de un código de tasa variable que ajuste la tasa de bits de acuerdo a la conducta de la señal. Un código de este tipo es el código  $H<sub>u</sub>ffman.$ 

#### $3.2.1$ Código Huffman

El código Huffman presenta un procedimiento práctico para implementar el teorema de la codificación de Shannon. Antes de continuar se describe este teorema.

La capacidad de información de un sistema de comunicaciones representa el número de símbolos independientes que pueden ser transportados por el sistema en

## 3.2. REDUCCIÓN DE REDUNDANCIA

una unidad de tiempo dada. El símbolo básico es el dígito binario (bit). Por lo tanto es conveniente expresar la capacidad de información en bits por segundo. En 1948, C.E. Shannon publicó un artículo relacionando la capacidad de información de un canal de comunicaciones con el ancho de banda y la relación señal a ruido. Matemáticamente, el límite de Shannon para la capacidad de información es

$$
C = B \log_2 \left( 1 + \frac{S}{N} \right) \tag{3.10}
$$

doude

 $C =$  capacidad de información (bos)

 $B =$  Ancho de Banda

 $\frac{S}{M}$  relación de potencia de señal a potencia de ruido

La fórmula de Shannon se malentiende con frecuencia [10]. El valor de  $C$  no es realizable con un sistema binario. Cada símbolo transmitido debe contener mas de un bit de información. Por lo tanto para alcanzar el límite de Shannon para la capacidad de información, se deben usar sistemas que tengan mas de dos condiciones de salida. El código huffman es uno de ellos.

El procedimiento del código Huffman asigna una palabra binaria de longitud m. a cada mensaje de una fuente de acuerdo a su probabilidad de ocurrencia  $P_i$  tal que

$$
\log \frac{1}{P_i} \le m_i < \log \frac{1}{P_i} + 1 \tag{3.11}
$$

Tal código tiene el límite:

$$
H \le \bar{l} < H + 1 \tag{3.12}
$$

donde

 $\bar{l}$  es el número promedio de dígitos binarios por mensaje de entrada

 $H$  es la entropía de la fuente en la que el número de mensajes es finito.

La longitud de bloque promedio de los símbolos es entonces

$$
\tilde{l} = \sum p_i l_i \tag{3.13}
$$

En general la longitud de blooue promedio no va a ser igual a la entropia, aunque no puede ser menor. Un aspecto importante es que ¡Se conserva toda la información!

#### Codificación de Muestras no Redundantes  $3.2.2$

En este tipo de codificación no se transmite la diferencia entre el nuevo valor y el valor predicho, solo se transmite el valor nuevo siempre que esta diferencia supere un umbral.

Se ha becho costumbre el llamar no redundantes a los mievos valores que causen que la diferencia exceda el umbral, y redundantes a los que ocasionen que la diferencia sea menor o igual al umbral. Se debe mandar un código especial para indicar la presencia de muestras redundantes, y proporcionar información de tiempo que. junto con los valores de las inuestras, permita una reconstrucción completa de la secuencia original de muestras. Como las injestras clasificadas como redundantes no son transmitidas, la salida de este tipo de predictor es asíncrona y debe pasar por un buffer.

Un método conocido que car dentro de esta categoría es el de los predictores polinomiales. Los predictores polinomiales prueban la muestra siguiente para ver si cae (dentro de una apertura) en un polinomio de orden  $n$ . Los dos polinomios usados con mayor frecuencia son los de orden cero y primer orden.

En todos los predictores polinomiales, se predice que la muestra siguiente está dentro de un polinomio de orden u, como está definido por las  $n + 1$  muestras anteriores. Matemáticamente:

$$
\hat{x}_t = x_{t-1} + \Delta x_{t-1} + \Delta^2 x_{t-1} + \dots + \Delta^n x_{t-1} \tag{3.14}
$$

dondo

$$
\Delta x_{t-1} = x_{t-1} - x_{t-2}
$$

$$
\Delta x_{t-2} = x_{t-2} - x_{t-3}
$$

y asi sucesivamente, y

$$
\Delta^{n} x_{t-1} = \Delta^{n-1} x_{t-1} - \Delta^{n-1} x_{t-2} \tag{3.15}
$$

El predictor de orden cero está dado por la ecuación:

$$
\dot{x}_t = x_{t-1} \tag{3.16}
$$

En la práctica se puede poner una tolerancia alrededor de esta estimación, creando una ventana que es igual a, o un múltiplo de, el intervalo de cuantización. El siguiente es un algoritmo para un predictor de orden cero.

1. Almacena y transmite la primera muestra  $x_i$  y el tiempo de ocurrencia.
# 3.2. REDUCCIÓN DE REDUNDANCIA

2. Pon la tolerancia  $\lambda$  alrededor de x, tal que se obtenga una apertura:

$$
x_i - \lambda < \hat{x}_{i+1} < x_i + \lambda
$$

- 3. ¿Está dentro de la apertura la siguiente muestra?
	- Si: Descarta la muestra y prueba la muestra siguiente.
	- No: Almacena y transmite la muestra y el tiempo de ocurrencia y repite los pasos  $2 \times 3$ .

El predictor de primer orden está dado por

$$
\dot{x}_i = x_{i-1} + \Delta x_{i-1} \tag{3.17}
$$

doude  $\Delta x_{t-1} = x_{t-1} - x_{t-2}$ .

En la implementación de este predictor de primer orden, el algoritmo puede tomar distintas formas, dependiendo de la definición de  $x_{t-1}$  y  $\Delta x_{t-1}$  en términos de tolerancias. Si asumimos que  $\{x_{t-1} + \Delta x_{t-1}\}\$ tiene una tolerancia  $\lambda$  puesta alrededor de ella igual o mayor que el intervalo de cuantización, entonces podemos definir el siguiente algoritmo.

- 1. Almacena y transmite la primera muestra  $x_i$  y el tiempo de ocurrencia.
- 2. Almacena y transmite la segunda muestra  $x_{i+1}$
- 3. Calcula  $x_{i+1} x_i$
- 4. Agrega  $n(x_{i+1} x_i)$  al valor de la última muestra transmitida,  $x_{i+1}$ , dando  $\hat{x}_{i+1} = x_{i+1} + n(x_{i+1} - x_i), n = 1$  inicialmente.
- 5. Coloca la tolerancia alrededor de  $\hat{x}$  para que se obtenga una apertura:

$$
x_{i+1} + n(x_{i+1} - x_i) - \lambda < \hat{x}_{i+2} < \hat{x}_{i+1} + n(x_{i+1} - x_i) + \lambda.
$$

- 6. ¿Está dentro de la apertura la siguiente muestra  $\hat{x}_{1+2}$ ?
	- Si: Descarta la muestra, reemplaza n por  $n+1$ , y repite los pasos 4.5, y 6, reemplazando i por  $i + 1$  en el paso 6.
	- No: Repite los pasos del 1 al 6, considerando a  $x_{i+2}$  la primera muestra, eso es, reemplazando i por  $i + 2$ , y asignando  $n = 1$ .

### 3.3 Técnicas Utilizadas en la Tesis

En este trabajo se emplea un esquema de compresión que utiliza al la Transformada de Ondeletas para implementar la codificación por sub bandas. Esta transformada descompone a la señal en 5 distintas sub bandas y cada una de éstas es cuantizada posteriormente. El cuantizador utilizado es un cuantizador uniforme y la asignación de bits está calculada para minimizar la distorsión en la señal reconstruida. Las muestras cuantizadas pasan por un codificador Huffman el cual se encarga de comprimir la señal.

La teoría de ondeletas, y el como es posible realizar una codificación por sub bandas a través de su transformada, está explicada en el siguiente capítulo. El capítulo 5 es una descripción sumaria del sistema de compresión implementado y ahí se puede ver la interacción entre los distintos procesos del sistema.

# Capítulo 4

# Teoría de Ondeletas

Las Ondeletas son funciones matemáticas que separan la información en componentes de distinta frecuencia para posteriormente estudiar cada componente con una resolución adecuada a su escala [5]. Una ondeleta debe satisfacer ciertos requerimientos [16]; debe integrarse a cero y debe estar bien localizada, lo que quiere decir que en vez de oscilar eternamente su valor caiga a cero fuera del soporte de la función, mismo que debe ser compacto.

Las ondeletas son utilizadas como funciones base para representar información u otras funciones. En el análisis por ondeletas la escala que usamos para observar los datos juega un papel muy importante ya que los algoritmos de ondeletas procesan los datos a diferentes escalas o resoluciones [8]. Si observamos una señal con una "ventana" grande podemos distinguir sus rasgos generales, o a gran escala, mientras que si la observamos con una "ventana" pequeña logramos resaltar los detalles finos. El resultado de el análisis por ondeletas es lograr ver ambos. Haciendo una analogía, se trata de ver tanto el bosque como los arboles. Esto hace a las ondeletas útiles e interesantes.

### Conceptos Básicos  $4.1$

El procedimiento del análisis por oudeletas empieza por tomar una función prototipo, llamada ondeleta madre [8]. El análisis temporal se efectúa con una versión contraída, de alta frecuencia, de la ondeleta prototipo, a la vez que una versión dilatada, de baja frecuencia, de la misma ondeleta realiza el análisis en frecuencia.

Utilizando un banco de filtros podemos obtener los coeficientes de una ondeleta y mas adelante presentaré una metodología para ello en la cual se verá la relación que existe entre las ondeletas y los bancos de filtros.

Primero es necesario presentar de forma general algunos conceptos como filtros,

bancos de filtros, ondeletas y multiresolución, para después poder elaborar sobre la relación que existe entre estos temas.

#### $4.1.1$ Filtros

Un filtro es un operador lineal invariante en el tiempo [14]. Este actúa sobre un vector de entrada x. El vector de salida y es la convolución de x con un vector fijo h. El vector h contiene los coeficientes del filtro  $h(0), h(1), h(2), \ldots$ . Este es un filtro digital así que los coeficientes  $h(n)$  están definidos en tiempos discretos  $t = nT$ . En este caso el periodo de muestreo T es igual a 1. Las entradas  $x(n)$  y las salidas  $y(n)$ están definidas en todos los tiempos  $t \approx 0, \pm 1, \pm 2, ...$ 

$$
y(n) = \sum_{k} h(k)x(n-k) =
$$
convolución  $h * x$  en el dominio del tiempo.

#### 4.1.2 **Bancos de Filtros**

Un banco de filtros es un conjunto de filtros. Un banco de análisis suele tener dos filtros, pasobajas y pasoaltas [14]. Estos separan la señal en bandas de frecuencia. Estas subseñales pueden ser comprimidas de forma mas eficiente que la señal original. Para obtener a la salida del banco de análisis una señal de la misma longitud que la entrada es necesario realizar una decimación, pues de cada uno de los filtros del banco emerge una señal cuya longitud es la misma que la señal de entrada y queremos mantener el tamaño de la señal original. Para este banco tomamos las componentes pares. En general si tenemos N filtros al tomar la N-ésima componente de cada salida obtenemos un total de la misma longitud que la entrada. Un buen banco de síntesis es el inverso del banco de análisis y también cuenta con dos pasos, interpolar y filtrar. La primera etapa consiste en reconstruir los vectores a su longitud total regresando las componentes impares como ceros. Posteriormente se realiza el filtrado,

#### 4.1.3 Ondeletas

Las Ondeletas son funciones base  $w_{jk}(t)$  en tiempo continuo. Una base es un conjunto de funciones linealmente independientes que pueden ser utilizadas para producir todas las funciones permisibles  $f(t)$ :

$$
f(t) = \text{combinación de funciones base} = \sum_{j,k} b_{jk} w_{jk}(t) \tag{4.1}
$$

La característica especial de la base de ondeletas es que todas las funciones  $w_{ik}(t)$ son construidas a parir de una unica ondeleta madre  $w(t)$  [14]. Esta ondeleta es una pequeña onda la cual empieza normalmente en el tiempo  $t = 0$  y termina en el tiempo  $t = N$ .

## 4.1. CONCEPTOS BÁSICOS

Las ondeletas recorridas  $w_{0k}$  empiezan en el tiempo  $t = k$  y terminan en el tiempo  $t = k + N$ . Las ondeletas reescaladas  $w_{0}$  empiezan en el tiempo  $t = 0$  y terminan en el tiempo  $t = N/2^j$ . Sus gráficas están comprimidas por el factor 2<sup>2</sup>, mientras que las gráficas de  $w_{0k}$  están trasladadas (recorridas hacia la derecha) por k.

comprimidas:  $w_{10} = w(2^t t)$  recorridas:  $w_{0k}(t) = w(t - k)$ .

Una ondeleta típica  $w_{ik}$  es comprimida *i* veces v recorrida k veces. Su fórmula es:

$$
w_{jk}(t) = w(2^j t - k) \tag{4.2}
$$

La propiedad sobresaliente que es lograda por muchas ondeletas es ortogonalidad, Las ondeletas son ortogonales cuando sus "productos internos" son cero:

$$
\int_{-\infty}^{\infty} w_{jk}(t)w_{JK}(t)dt = \text{producto interno de } w_{jk} y w_{JK} = 0
$$

En este caso las ondeletas forman una base *ortogonal* para el espacio de funciones permisibles. La ortogonalidad nos lleva a una fórmula sencilla para cada coeficiente  $b_{ik}$  en la expansión para  $f(t)$ . Multiplicando la expansión de la ecuación (4.1) por  $w_{ik}(t)$  e integrando:

$$
\int_{-\infty}^{\infty} f(t)W_{jk}(t)dt = \int_{-\infty}^{\infty} (w_{jk}(t))^2 dt.
$$
 (4.3)

Todos los demas términos en la suma desaparecen gracias a la ortogonalidad. La ecuación (4.2) elimina todas las integrales de  $w_{ik}$  por  $w_{JK}$ , excepto el único término que tiene  $j = J \, y \, k = K$ . Ese término produce  $(w_{ik}(t))^2$ .

La ondeleta madre que queramos utilizar  $w_{ik}(t)$  va a estar definida por los coeficientes del banco de filtros. Al realizar un proceso iterativo con la señal a través del banco de filtros es que obtenemos los coeficientes de nuestra base, conformada por dilataciones y traslaciones de la ondeleta madre. Para un claro ejemplo de como es que se realiza este proceso mas adelante se prsenta el caso sencillo de los filtros Haar, utilizados para generar la ondeleta Haar.

### $4.1.4$ Multiresolución

A una resolución dada de una imagen o señal las funciones de escalamiento  $\phi(2^j t - k)$ son una base para el conjunto de señales [14]. El nivel está definido por *i* y los intervalos en el tiempo a ese nivel son  $2^{-j}$ . Los nuevos detalles en el nivel j están representados por las ondeletas  $w(2^j t - k)$ . Entonces la señal suave más los detalles, las  $\phi$ 's más las  $w$ 's, se combinan en una multiresolución de la señal al nivel de mayor precisión  $i + 1$ . Los promedios vienen de las funciones de escalamiento y los detalles de las ondeletas:

señal al nivel j (promedios locales) + detalles al nivel j (diferencias locales) = señal al nivel  $i + 1$ 

Esto es multiresolución para una señal. Cuando la aplicamos a todas las señales tenemos multiresolución para *espacios* de funciones:

 $V_i$  = espacio de escalamiento al nivel  $j \leftrightarrow W_j \rightarrow V_{j+1}$  = espacio de escalamiento al nivel  $j + 1$ 

De esta manera la señal es dividida en diferentes escalas de resolución, en vez de diferentes frecuencias. Para las ondeletas el plano "tiempo-escala" toma el lugar que el plano "tiempo-frecuencia" toma para los filtros. La multiresolución divide las frecuencias en bandas de octavas, de m a 2m, en vez de bandas uniformes de m a  $w + \Delta w$ . Al comprimir una gráfica, cuando pasamos de  $f(t)$  a  $f(2t)$ , causamos la expansión de su transformada de Fourier de  $F(w)$  a  $\frac{1}{2}F(\frac{w}{2})$ . Las frecuencias se desplazan una octava hacia arriba cuando se hace un reescalamiento por dos en el tiempo. Asi el plano "tiempo-frecuencia" se divide naturalmente en rectángulos de area constante.

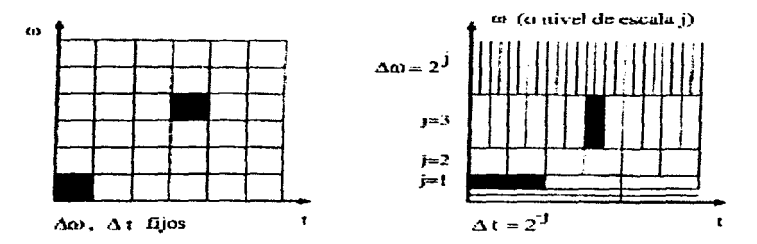

Figura 4.1: Los cuadros tiempo-frecuencia para descomposiciones de Fourier se vuelven rectángulos para ondeletas. Los intervalos de corto tiempo son naturales para las altas frecuencias.

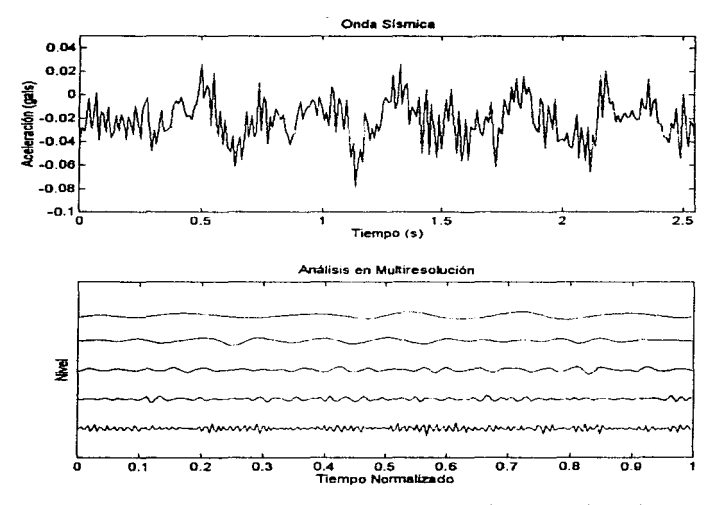

Figura 4.2: Análisis en 4 niveles de resolución de una señal sísmica.

## De los Bancos de Filtros a las Ondeletas  $4.2$

Primero veamos el filtro pasobajas

$$
y(n) = \frac{1}{2}x(n) + \frac{1}{2}x(n-1)
$$
\n(4.4)

Este es el mas sencillo de los filtros pasobajas, su salida en el tiempo  $t = n$  es el promedio de la entrada  $x(n)$  en ese tiempo y la entrada  $x(n-1)$  en el tiempo anterior. Los coeficientes del filtro son  $h(0) = \frac{1}{2} y h(1) = \frac{1}{2}$ . Su respuesta a un impulso unitario  $x = (..., 0, 0, 1, 0, 0, ...)$  es  $y = (..., 0, 0, \frac{1}{4}, \frac{1}{4}, 0, ...)$ , de donde **vermos** que sus componentes concuerdan con los coeficientes del filtro  $h(n)$ . Este filtro también tiene una respuesta impulso finita (FIR) y es causal.

Queremos ver a este filtro como un operador lineal e invariante en el tiempo. Este filtro es una combinación de dos operadores, el de identidad (salida = entrada)  $y$  el de retraso (salida = entrada anterior). Cada operador lineal que actua sobre el vector de entrada x puede ser representado por una matriz. La matriz  $v = Hx$  que representa a este filtro es:

$$
\begin{bmatrix} y(-1) \\ y(0) \\ y(0) \\ y(1) \\ \end{bmatrix} = \begin{bmatrix} \frac{1}{2} & \frac{1}{2} & \cdots & \frac{1}{2} \\ \frac{1}{2} & \frac{1}{2} & \frac{1}{2} \\ \vdots & \frac{1}{2} & \frac{1}{2} \end{bmatrix} \begin{bmatrix} -1 \\ x(-1) \\ x(0) \\ x(1) \end{bmatrix}
$$

Los números  $\frac{1}{2}$  en la diagonal principal vienen de  $\frac{1}{2}$ (identidad). Los números  $\frac{1}{2}$ en la subdiagonal vienen de {(retraso). Su respuesta en frecuencia esta dada por  $H_0(w) = \frac{1}{2}(1 + e^{-jw}).$ 

Este filtro pasobajas tiene un gemelo (o espejo). Este es el filtro pasoaltas

$$
y(n) = \frac{1}{2}x(n) - \frac{1}{2}x(n-1)
$$
 (4.5)

Los nuevos coeficientes del filtro son  $h(0) = \frac{1}{2} y h(1) = -\frac{1}{2}$ . La respuesta impulso unitario es  $y = (..., 0, 0, \frac{1}{2}, -\frac{1}{2}, 0, ...)$ . Expresado en forma matricial tenemos:

$$
\begin{bmatrix} y(-1) \\ y(0) \\ y(1) \\ \vdots \end{bmatrix} = \begin{bmatrix} -\frac{1}{2} & \frac{1}{2} & \cdots & \frac{1}{2} \\ -\frac{1}{2} & \frac{1}{2} & \frac{1}{2} & \cdots \\ & & -\frac{1}{2} & \frac{1}{2} & \cdots \end{bmatrix} \begin{bmatrix} x(-1) \\ x(0) \\ x(0) \\ x(1) \end{bmatrix}
$$

 $\gamma$  and the second space  $\gamma$  and  $\sigma$  -second constants  $\gamma$ 

## 4.2. DE LOS BANCOS DE FILTROS A LAS ONDELETAS

Este es tambien un filtro FIR causal, pero con una respuesta en frecuencia to**talmente** distinta Su respuesta en frecuencia esta dada por  $H_1(w) = \frac{1}{2}(1 - e^{-jw}).$ 

Por separado, los filtros pasobajas y pasoaltas no son invertibles  $[14]$ .  $H_0$  elimina la frecuencia mas alta  $w = \pi$ , y  $H_1$  elimina la frecuencia mas baja  $w = 0$ . Juntos, estos filtros separan la señal en bandas de frecuencia. La salida filtrada Hax está cargada hacia las frecuencias bajas, y de alguna forma  $H_1x$  es el complemento. Esto conforma el inicio de un banco de filtros.

Un problema se presenta al pasar por los filtros y es que la longitud de la señal se ha duplicado. Si la entrada x es distinta de cero en un tiempo T, también lo serán las salidas de ambos filtros. Para solucionar este problema lo que hacemos es decimar las salidas, conservando solamente las componentes pares de las dos salidas y eliminando las componentes impares:

$$
(\downarrow 2)y = (\ldots, y(-4), y(-2), y(0), y(2), y(4), \ldots).
$$

El símbolo  $\downarrow$  2 indica decimación, la cual es una operación lineal pero no es invertible ni invariente en el tiempo. Con el objeto de normalizar y para compensar la pérdida de la mitad de los componentes con  $(1, 2)$ , multiplicamos los restantes  $y(2n)$  por  $\sqrt{2}$ . Este factor de normalización generalmente está incluido en el banco de filtros para que

**pasobujas:** 
$$
H_0(w)
$$
 canbia a  $C(w) = \sqrt{2}H_0(w)$   
**pusoaltas:**  $H_1(w)$  canbia a  $D(w) = \sqrt{2}H_1(w)$ .

La combinación de filtrar por  $C$  y decimar por  $(1, 2)$  está representada por una matriz rectangular. L cuyas diagonales ya no son constantes.

$$
L = (1 \ 2)C = \begin{bmatrix} \frac{1}{\sqrt{2}} & \frac{1}{\sqrt{2}} \\ 0 & \frac{1}{\sqrt{2}} & \frac{1}{\sqrt{2}} \\ 0 & 0 & 0 \end{bmatrix}
$$

De manera similar podemos representar al filtro pasoaltas decimado por la matriz rectangular  $B = (\downarrow 2)D$ .

$$
B = (\downarrow 2)D = \begin{bmatrix} -\frac{1}{\sqrt{2}} & \frac{1}{\sqrt{2}} \\ 0 & -\frac{1}{\sqrt{2}} & \frac{1}{\sqrt{2}} \\ 0 & 0 & \cdots \end{bmatrix}
$$

La representación matricial de el banco de análisis la construimos con una matriz cuadrada que incluya a  $L y a B$ :

second company of the company of the second

مهجمها المستحقق ومهم التناول ومعامله والمستحدث والمناول والمتحدث والمتحدث والمناول المتحدث والمناول والمتحدث والمناول والمتحدث

$$
\begin{bmatrix} (1\ 2)C \\ (1\ 2)D \end{bmatrix} = \begin{bmatrix} L \\ B \end{bmatrix} = \frac{1}{\sqrt{2}} \begin{bmatrix} 1 & 1 & 1 \\ -1 & 1 & 1 \\ -1 & 1 & -1 & 1 \end{bmatrix}
$$

Esta matriz realiza el canal pasobajas y el canal pasoaltas (ambos decimados). La representación matricial del banco de síntesis es la matriz inversa

$$
\left[\begin{array}{c} L \\ B \end{array}\right]^{-1} = \left[\begin{array}{cc} L^T & B^T \end{array}\right] = \frac{1}{\sqrt{2}} \left[\begin{array}{cccc} 1 & & -1 & & \\ 1 & 1 & & -1 & \\ & 1 & & -1 & \\ & & \ddots & & -1 \\ & & & \ddots & \end{array}\right]
$$

Este es un banco de filtros ortogonal, porque inversa = transpuesta.

El banco de síntesis consta de dos pasos, interpolación y filtrado. La primera parte es para reconstruir los vectores a su tamaño original. La operación de decimación  $(1, 2)$  no es invertible, pero la interpolación es lo mas cercano que podemos llegar. Las componentes impares son devueltas como ceros por la interpolación. La interpolación la denotamos con  $(† 2)$ . Veamos el resultado de los procesos de decimación para obtener (1.2) $u$  e interpolación para obtener  $u = (1, 2)(1, 2)u$ .

$$
y = \begin{bmatrix} .0 \\ y(0) \\ y(1) \\ y(2) \\ y(3) \\ y(4) \end{bmatrix} (1, 2)y = \begin{bmatrix} .0 \\ y(0) \\ y(2) \\ y(4) \\ \end{bmatrix} (1, 2)(1, 2)y = \begin{bmatrix} y(0) \\ 0 \\ y(2) \\ y(3) \\ y(4) \\ \end{bmatrix}
$$

El segundo paso dentro del banco de síntesis es el de filtrado. Los dos vectores  $u_0$  y  $u_1$  son las entradas de los dos filtros. Los vectores  $w_0$  y  $w_1$  son las salidas deseadas.

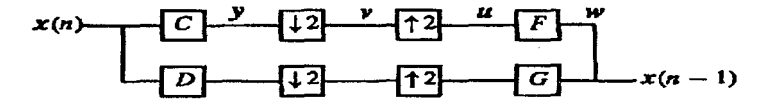

Figura 4.3: El banco de análisis seguido del banco de síntesis.

$$
u_0 = \frac{1}{\sqrt{2}} \left[ \begin{array}{c} x(0) + x(-1) \\ 0 \\ x(2) + x(1) \\ 0 \\ x(4) + x(3) \end{array} \right] u_1 = \frac{1}{\sqrt{2}} \left[ \begin{array}{c} x(0) - x(-1) \\ 0 \\ x(2) - x(1) \\ 0 \\ x(4) - x(3) \end{array} \right]
$$

El banco de síntesis está conformado por los filtros  $Fu(n) = \frac{1}{\sqrt{2}}(u(n) + u(n-1))$  pasobajas  $Gu(n) = \frac{1}{\sqrt{2}}(-u(n) + u(n-1))$  pasoaltas

$$
F \text{ filtera } \frac{1}{\sqrt{2}} \left[ \begin{array}{c} x(0) + x(-1) \\ 0 \\ x(2) + x(1) \\ 0 \\ \cdot \end{array} \right] \text{ para dar } \frac{1}{2} \left[ \begin{array}{c} x(0) + x(-1) \\ x(0) + x(-1) \\ x(2) + x(1) \\ x(2) + x(1) \\ \cdot \end{array} \right] = w_0
$$

$$
G \text{ filters } \frac{1}{\sqrt{2}} \left[ \begin{array}{c} x(0) - x(-1) \\ 0 \\ x(2) - x(1) \\ 0 \end{array} \right] \text{ para dar } \frac{1}{2} \left[ \begin{array}{c} -x(0) + x(-1) \\ x(0) - x(-1) \\ -x(2) + x(1) \\ x(2) - x(1) \end{array} \right] = w_1
$$

En la figura 4.3 podemos ver un diagrama del banco de filtros completo.

Existe una función de escalamiento continua en el tiempo  $\phi(t)$  que corresponde al filtro pasobajas, y una ondeleta  $w(t)$  que corresponde al filtro pasoaltas. Ahora describiremos la ecuación de dilatación que produce a  $\phi(t)$  y la ecuación ondeleta para  $w(t)$ , y veremos donde es que entran los coeficientes de los filtros (las c's y d's).

La ecuación de dilatación para la función de escalamiento  $\phi(t)$  es

$$
\phi(t) = \sqrt{2} \sum_{k=0}^{N} c(k) \phi(2t - k).
$$
 (4.6)

En términos de los coeficientes originales  $h(k)$  el factor extra es 2;

$$
\varphi(t) = 2 \sum_{k=0}^{N} h(k)\varphi(2t - k). \tag{4.7}
$$

Para los coeficientes  $2h(0) = 1$  y  $2h(1) = 1$ , la ecuación de dilatación es

$$
\phi(t) = \phi(2t) + \phi(2t - 1). \tag{4.8}
$$

La gráfica de  $\phi(t)$  está comprimida por 2, para dar la gráfica de  $\phi(2t)$ . Cuando ésta es desplazada hacia la derecha por  $\frac{1}{2}$ , se convierte en la gráfica de  $\phi(2t-1)$ . Ambas se combinan para conformar la gráfica original. Para este caso tomamos a la función  $\phi(t)$ , como la función caja:

$$
\phi(t) = \begin{cases} 1 & \text{para } 0 \le t < 1 \\ 0 & \text{cualquier otro valor} \end{cases}
$$

La ecuación para la ondeleta involucra los coeficientes pasoaltas  $d(k)$ . Es una ecuación directa que produce  $w(t)$  de forma inmediata y explícita a partir de  $\phi(t)$ :

$$
w(t) = \sqrt{2} \sum d(k)\phi(2t - k). \tag{4.9}
$$

En términos de los coeficientes originales  $h_1(k)$ , el factor  $\sqrt{2}$  se vuelve 2:

$$
w(t) = 2 \sum h_1(k)\phi(2t - k). \tag{4.10}
$$

En este caso la función  $\phi(t)$  es una función caja y sus dilataciones  $\phi(2t-k)$  son medias cajas. Entonces la ondeleta es una diferencia de medias cajas:

$$
w(t) = \phi(2t) - \phi(2t - 1). \tag{4.11}
$$

De manera explícita,  $w(t) = 1$  para  $0 \le t < \frac{1}{2}$  y  $w(t) = -1$  para  $\frac{1}{2} \le t < 1$ . Esta es la Ondeleta Haar. La podemos ver en la figura 4.4 junto con las gráficas de  $w(2t)$  y  $w(2t-1)$ . Esas ondeletas están a escala 2t; sus gráficas están comprimidas y desplazadas. Se unen a  $w(t)$  y a todas sus demas traslaciones y dilataciones en la base de ondeletas.

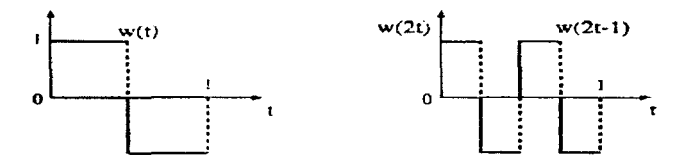

Figura 4.4: La ondeleta Haar  $w(t)$ ; las ondeletas reescaladas  $w(2t)$  y  $w(2t-1)$ .

Hemos visto como podemos obtener nuestra base de ondeletas a partir de un banco de filtros. Sin embargo hay que recalcar el hecho de que no cualquier banco de filtros nos sirve para generar ondeletas. Los requerimientos para ondeletas son muy estrictos, empezando por el filtro pasobajas para el cual  $H(0) = 1$  y  $H(\pi) = 0$ . Hay filtros pasobajas para los cuales  $H(0)$  se aproxima a 1, pero la condición es muy estricta y estos filtros no producen ondeletas!

Una vez que tenemos a nuestra señal descompuesta en ondeletas debemos poder recomponerla a su forma original. Para ésto el banco de filtros debe de cumplir con las características necesarias para satisfacer la condición de reconstrucción perfecta,

Las condiciones a satisfacer son [14]:

- 1. El banco de síntesis invierte al banco de análisis, con l retardos,
- 2. Cancelación de alias  $F_0(z)H_0(-z) + F_1(z)H_1(-z) = 0$ .
- 3. No distorsión  $F_0(z)H_0(z) + F_1(z)H_1(z) = 2z^{-1}$ .

En la figura 4.5 podemos ver un banco de filtros de dos canales.

### $4.3$ Transformadas de Ondeletas

La transformada de ondeletas está particularmente bien adaptada para caracterizar fenómenos transitorios porque descompoue señales en bloques de construcción que están bien localizados en tiempo y frecuencia [11]. Para muchos distintos tipos de señales la información importante está contenida en sus singularidades o puntos de variación hrusca.

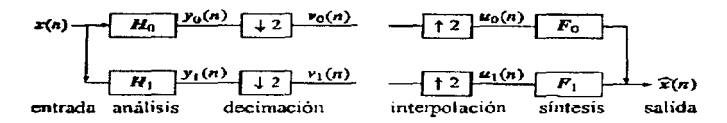

Figura 4.5: Las operaciones en el banco de filtros.

El término ondeletas se refiere a conjuntos de funciones de la forma  $w_{ab}(t)$  =  $\frac{1}{16}w(\frac{t-b}{t})$  [12]. Estos son conjuntos de funciones formados de dilataciones, o compresiones, y traslaciones de una función única  $w(t)$  llamada Ondeleta madre. Los parámetros de dilatación y traslación a b pueden variar dentro de un conjunto discreto o continuo  $S_{DT}$ . En general, el término ondeletas se reserva para situaciones en que el conjunto S<sub>DT</sub> corresponde a un subgrupo o grupo afín, para el cual el conjunto de funciones correspondientes  $\{w_{ab}\}$  tiene suficientes miembros para permitir que cualquier función  $f$  en  $L^2$  pueda ser reconstruida a partir de sus coeficientes ondeleta  $(f, w_{\alpha\lambda})$ , donde  $\langle \cdot, \cdot \rangle$  se refiere al producto interno convencional de  $L^2$ .

#### $4.3.1$ Transformada de Ondeletas Continua

En su forma continua la transformada de ondeletas está definida como:

$$
F_w(a, b) = \frac{1}{\sqrt{a}} \int_{-\infty}^{\infty} f(t)w\left(\frac{t-b}{a}\right)dt
$$
\n(4.12)

Podemos comparar esta expresión con la utilizada para calcular la transformada corta de Fourier:

$$
F(w, s) = \frac{1}{2\pi} \int_{-\infty}^{\infty} f(t)g(t - s)e^{-iwt}dt
$$
\n(4.13)

La utilidad de la transformada de fourier se encuentra en su habilidad para analizar una señal en el dominio del tiempo y obtener su contenido en frecuencia [8]. La transformada funciona trasladando primero una función del dominio del tiempo al dominio de la frecuencia. La señal puede entonces ser analizada para obtener su contenido en frecuencia porque los coeficientes de Fourier de la señal transformada representan la contribución de cada función seno y coseno en cada frecuencia. Si  $f(t)$  es una señal aperiódica la sumatoria de las funciones periódicas, seno y coseno. no logra una representación precisa de la señal. Se podría extender artificialmente la señal para hacerla periódica pero ésto requeriría de continuidad adicional en los extremos. La transformada corta de Fourier es una solución al problema de una mejor

## **4.3. TRANSFORMADAS DE ONDELETAS**

representación de una señal aperiódica, y puede ser utilizada para dar información de una señal en el dominio del tiempo y de la frecuencia simultaneamente.

Con la transformada corta de Fourier la señal de entrada  $f(t)$  es dividida en secciones, y cada sección es analizada por separado para obtener su contenido en frecuencia. Si la señal tiene transiciones abruptas, le aplicamos una ventana a la entrada para que las secciones convergan a cero en sus extremos. Este "ventaneo" es logrado por una función de peso,  $g_{\mu\nu}(t) = g(t-s)e^{j\mu t}$ , que le da mayor énfasis a los puntos intermedios del intervalo que a los extremos. El efecto de la ventana es el de localizar a la señal en el tiempo.

Ambas transformadas mueven a la señal de su dominio original a un dominio diferente; en el caso de la transformada de Fourier se trata del dominio de la frecuencia mientras que en el de la transformada de ondeletas es el dominio de escala.

De las fórmulas para reconstrucción (transformadas inversas), aunque son similares, podemos observar una importante diferencia:

$$
f(t) = \frac{1}{\|g\|} \int_{-\infty}^{\infty} \int_{-\infty}^{\infty} F(w, s) g(t - s) e^{i\omega t} dw ds
$$
 (4.14)

Reconstrucción de la transformada tiempo-frecuencia F(w.s).

$$
f(t) = \frac{1}{C} \int_{-\infty}^{\infty} \int_{-\infty}^{\infty} F_w(a, b) |a|^{\frac{-1}{2}} w\left(\frac{t - b}{a}\right) \frac{dads}{a^2}
$$
(4.15)

Reconstrucción de la transformada de ondeletas.

Para ventanas, la constante es  $C = ||g||^2$ . La constante para ondeletas no es  $\|\mathbf{w}\|^2$ , que sería  $2\pi$  veces la integral de  $\hat{w}$ . En vez de eso la constante es  $C =$  $2\pi f | \dot{w} |^2 dw / |w|$ . C es finita cuando la transformada de la ondeleta es cero en  $w = 0$ . Esto significa que la integral de la ondeleta es cero.

Otra diferencia fundamental entre ambas transformadas es que las funciones ondeleta individuales estan *localizadas en el espacio*, y las funciones seno y coseno utilizadas por la transformada de Fourier no lo están. Esta propiedad de localización, junto con la localización en frecuencia de las oudeletas, hacen que muchas funciones que usan ondeletas obtengan una representación dispersa en el dominio de las ondeletas. Esta dispersidad resulta en un número de aplicaciones útiles como compresión de datos (la cual es el objeto principal de esta tesis), detección de características en imágenes y eliminación de ruido.

#### $4.3.2$ Transformada de Ondeletas Discreta

La transformada de ondeletas opera en tiempo continuo (en funciones) y en tiempo discreto (en vectores) [14]. La entrada es  $f(t)$  o  $x(n)$ . La salida es el conjunto de

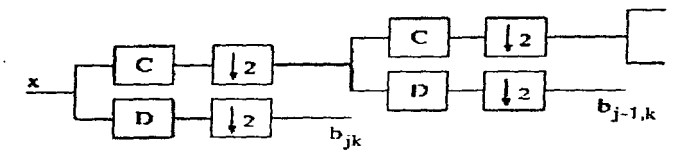

Figura 4.6: El árbol logarítmico que lleva a las ondeletas.

coeficientes b<sub>re</sub> que expresan a la entrada en la base de ondeletas. Para funciones y señales infinitas esta base es necesariamente infinita. Para vectores de longitud finita con L componentes, habrá L vectores de la base y L coeficientes. La transformada de ondeletas discreta, de L componentes de la señal a L coeficientes ondeleta, se expresa por una matriz de  $L$  por  $L$ .

La expresión para la transformada de ondeletas discreta es:

$$
b_{JK} = \int_{-\infty}^{\infty} f(t)w_{JK}(t)dt
$$
\n(4.16)

 $\mathsf{Los}$  coefícientes  $b_{JK}$  también pueden ser calculados de manera recursiva, y de estamanera pasamos de la transformada de ondeletas discreta a la transformada de ondeletas rápida. La naturaleza recursiva de las ondeletas es mas clara cuando construimos un banco de filtros (Figura 4.6). El filtro pasoaltas  $D$  calcula las diferencias de la entrada. La decimación (4) conserva las diferencias pares  $(x(2k) - x(2k-1))/\sqrt{2}$ . Estas son salidas finales pues no se vuelven a transformar, están al final de la rama en este arbol logarítmico, y están al nivel de alta resolución.

El filtro pasobajas C calcula los promedios y nuevamente la decimación  $(\downarrow)$  mantiene las muestras pares. Estos promedios no son salidas finales pues serán nuevamente filtrados por  $D_y$  C. Los promedios y diferencias de todo nivel siguen la recursividad:

**Promedios (filro pasobajas)** 
$$
a_{j-1,k} = \frac{1}{\sqrt{2}} (a_{j,2k} + a_{j,2k+1})
$$
  
Diferencias (filtro pasvaltas)  $b_{j-1,k} = \frac{1}{\sqrt{2}} (a_{j,2k} - a_{j,2k+1})$ 

Se puede ver a este arbol logarítmico como una pirámide de promedios y diferencias. Los promedios son mandados hacia arriba en la piramide para ser nuevamente

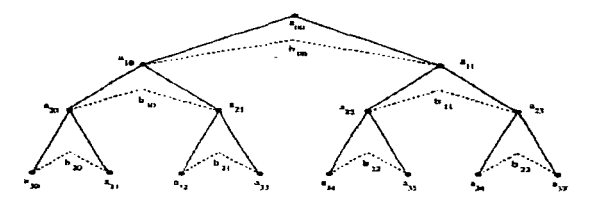

Figura 4.7: Los promedios  $a_{ik}$  suben la pirámide. Las diferencias  $b_{ik}$  se detienen.

promediados, y diferenciados también. Siempre que se calcule una diferencia, ésta es final.

La figura 4.7 muestra una pirámide finita. El vector de entrada x en la base tiene longitud  $L = 2<sup>J</sup>$ . Está al nivel J, donde encontramos  $2<sup>j-1</sup>$  diferencias y promedios. Los promedios son las entradas al signiente nivel  $J-1$ . Al final llegamos al nivel 0 con un promedio general y una diferencia general. Este promedio general se mantiene como la componente final de la transformada de ondeletas. Empezando al nivel  $J=3$ , donde la entrada r tiene  $L=2^{J}=8$  componentes, el conteo de coeficientes ondeleta es

4 diferencias + 2 diferencias + 1 diferencia + promedio general = 8

Las siete diferencias son coeficientes ondeleta  $b_{ik}$ . El promedio general lo podemos denominar  $a_{00}$ . Si T es el número de coeficientes del filtro, el algoritmo piramidal (transformada de ondeletas rápida) calculará los L coeficientes en menos de 2TL multiplicaciones!

### Búsqueda de Bases  $4.4$

Este método es de aparición muy reciente y fue propuesto por Shaobing Chen y David Donoho de la Universidad de Stanford [4]. El método realiza una descomposición de la señal en una superposición de elementos de un diccionatio propuesto. Cada diccionario D es una colección de oudas ( $\phi_{\gamma}$ )-c, y se tiene la descomposición de una señal s como

$$
s = \sum_{\gamma \in \Gamma} \alpha_{\gamma} \phi_{\gamma}, \tag{4.17}
$$

o una descomposición aproximada

$$
s = \sum_{\gamma \in \Gamma} \alpha_{\gamma} \phi_{\gamma} + R. \tag{4.18}
$$

donde R es un residuo. Los diccionarios usados por este método son todos sobrecompletos, ya sea porque así estén definidos o porque se pueden mezclar diccionarios completos obteniendo un nuevo mega-diccionario constituido por distintas formas de onda. La descomposición (4.17) entonces no es única ya que algunos de los elementos del diccionario los podemos representar en términos de otros elementos. El hecho de que la descomposición no sea única permite la posibilidad de adaptación. esto es, de escoger de entre muchas representaciones una que sea adecuada para cumplir con los siguientes propósitos:

- · *Velocidad.* Debe poderse encontrar una representación en un tiempo de orden  $O(n)$  u  $O(n \log(n))$ .
- · Dispersidad. Se debe poder obtener la representación más dispersa posible del objeto; ésto es, la que tenga la menor cantidad de coeficientes significativos.
- · Separación Perfecta. Cuando la señal esta conformada de unos cuantos fenomenos distintos (ej. impulsos y senoides), éstos deben ser claramente separados v resaltados.
- Superresolución. Se debe obtener una resolución de los objetos dispersos la cual sea mucho más alta que la que es posible obtener con métodos tradicionales no adaptivos.
- · Estabilidad. Pequeñas perturbaciones de la señal s no deben degradar seriamente los resultados.

Si se escriben todos los elementos del diccionario como columnas de la matriz  $\varphi$ y todos los coeficientes  $(a_n)$  como un vector de columna, el problema de la descomposición es el de encontrar una solución a  $\phi_0 = s$ . El principio de la de Búsqueda de Bases es encontrar una representación de la señal cuyos coeficientes tengan una norma l<sup>i</sup> mínima [3]. Formalmente la soulción del problema es

$$
min||\alpha||_1 \text{ sujeto a } \phi \alpha = s \tag{4.19}
$$

Para tratar datos a un nivel de ruido  $\sigma > 0$ , se propone una descomposición aproximada como en la ecuación 4.18, resolviendo

$$
min||\phi\alpha - s||_2^2 + \lambda_n ||\alpha||_1, \tag{4.20}
$$

donde  $\lambda_n = \sigma \sqrt{2 \log(\# D)}$  dependiendo del número #D de vectores distintos en el diccionario.

and the state of

#### **IMPLEMENTACIÓN**  $4.5.$

### Implementación  $4.5$

Se evaluaron distintos tipos de ondeletas utilizando algoritmos que calculan la Transformada de Ondeletas a través de un banco de filtros. Los coeficientes emergentes del proceso de transformación fueron cuantizados y codificados para ver que filtros lograban una meior compresión. El algoritmo de Busqueda de Bases permitió ver que filtros producían una transformación que concentrara la información en la menor cantidad de coeficientes.

Los algoritmos utilizados en la realización de esta tesis funcionan bajo el paquete de análisis matemático MATLAB. En cuanto a la transformada de ondeletas se utilizaron algoritmos del software WaveLab, producido por la universidad de Stanford, el cual está disponible en la siguiente dirección de internet: playfair stanford edu/pub/wavelab/. También se emplearon los algoritmos para calcular la transformada de ondeletas incluidos en el Wavelet Toolbox, producido por The Math Works Inc. El algoritmo de Búsqueda de Bases está implementado en el software Atomizer el cual está disponible en la dirección de internet: playfair.stanford.edu/bub/chen\_s/.

# Capítulo 5

# El Sistema de Compresión

El sistema de compresión utilizado para el análisis de acelerogramas está conformado por distintas etapas las cuales se pueden apreciar en el siguiente diagrama.

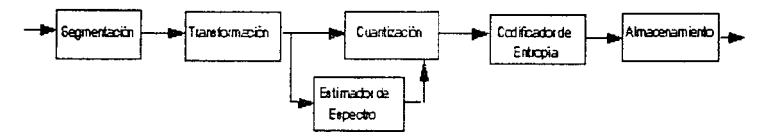

Figura 5.1: Diagrama de bloques del sistema de compresión propuesto.

El primer naso es dividir a la señal en segmentos de u muestras. Cada segmento es codificado en varias sub bandas utilizando un banco de filtros (Transformada de Ondeletas). El estimador espectral determina el número de bits que deben ser asignados a cada sub banda. A partir de la asignación de bits, el cuantizador redondea cada sub banda a niveles discretos y el codificador de entropía codifica la salida del cuantizador como información comprimida.

A continuación se presenta brevemente la función de cada etapa del sistema.

**Segmentación:** En esta etapa la señal es segmentada en bloques para procesar cada uno de manera individual. La longitud del segmento es importante para determinar la tasa de compresión y la distorsión. Un segmento muy pequeño dificulta la compresión para tasas bajas de bits y aumenta la distorsión. Si el segmento es muy grande la varianza de la señal en la sub-bandas tiende a incrementar lo cual ocasiona un aumento en la distorsión para una misma tasa de bits. El sistema propuesto hace uso de segmentos de 2048 muestras cada uno.

 $51$ 

**Transformación:** El trabajo de esta tesis se basa en esta etapa del sistema. A través de un algoritmo implementado en MatLab se calcula la Transformada de Ondeletas de cada segmento. Para lograr una optimización de esta etapa se hicieron pruebas con una base de 27 acelerogramas distintos. El proceso de transformación es realizado como se nuestra en la figura 5.2, siguiendo la metodología descrita en el capítulo 4.  $HO_y$   $H1$  son los filtros pasobajas y pasoaltas respectivamente. Los coeficientes tanto de H0 como de H1 dependen de la ondeleta que está siendo utilizada. En el siguiente capítulo se puede ver el desempeño de distintos juegos de filtros utilizados durante el desarrollo del sistema.

Primero la señal es filtrada a través de ambos filtros y la salida de cada uno es decimada por un factor de 2. La salida del filtro pasobajas sobrelleva el mismo proceso de filtrado y decimación. Cada vez que se realiza una decimación la longitud de la señal es dividida entre 2. Las pruebas realizadas indican que los mejores resultados en función de las medidas de evaluación se obtienen con un proceso de 4 y 5 niveles de descomposición de la señal.

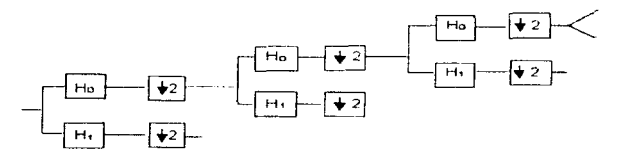

Figura 5.2: Implementación de la Transformada Wavelet Discreta usando un banco de filtros.

**Estimador Espectral:** Esta operación es de suma importancia para el buen funcionamiento del sistema. La distorsión de la señal reconstruida es inversamente proporcional al número de bits asignados al cuantizador y se pretende lograr la asignación óptima de bits para punimizar la distorsión, de manera que no se vean afectados los resultados de los algoritmos que analizan al acelerograma, ni el acelerograma mismo.

**Cuantizador:** El cuantizador utilizado esta diseñado para redondear de manera uniforme las sub bandas a valores enteros. Queda abierta la posibilidad de trabajar con un cuantizador no uniforme y comparar los resultados.

Codificador de Entropía: Esta es una etapa importante para definir la tasa de compresión ya que un codificador eficiente logrará una mayor tasa de compresión. El sistema está desarrollado utilizando un codificador de Huffman.

# Capítulo 6

# **Resultados**

Para evaluar el desempeño de el sistema se trabajó con una base de 27 acelerogramas representando distintos eventos y con características diferentes entre sí. Se preparó el sistema para poder comparar el desempeño de distintas ondeletas en el proceso de compresión.

Se evaluó el desenveño de las siguientes ondeletas:

- 40 ondeletas de la familia Daubechies.
- 5 ondeletas tipo Coiflet.
- 9 ondeletas tipo Symmlet.
- 15 ondeletas biortogonales.
- · Ondeleta de Bevlkin.
- · Ondeleta de Vaidvanathan.

Inicialmente se realizó un análisis para determinar cuales ondeletas eran las que ofrecían representaciones con la menor cantidad de coeficientes de magnitud significativa. Para ésto se utilizó un algoritmo que calcula la transformada ondeleta. mismo que quedo implementado en el sistema final y se utilizó también otro método conocido como Búsqueda de Bases.

El diccionario propuesto en la utilización de éste método fueron las mismas ondeletas con las que se podía realizar una transformada rápida. Sin embargo, la capacidad del hardware requerido por este método está todavía lejos de ser parte de los sistemas comúnes. La longitud de la señal a ser análizada determina directamente la cantidad de memoria requerida y el tiempo de procesamiento. La computadora usada para desarrollar el sistema de compresión demostró ser insuficiente con 20 MB de memoria y un procesador 486 DN4 a 100 MHz, al tratar de procesar señales

de longitud mayor a 7000 muestras. Se realizaron también pruebas en una máquina con procesador Pentium a 100 MHz pero aún así el algoritmo de descomposición es demasiado lento y los requerimientos de memoria no cambian. Por lo tanto el método de Búsqueda de Bases funcionó como apovo para la optimización del sistema pero dado el equipo con el que actualmente se cuenta no es posible que éste sustituya a la Transformada de Ondeletas Ránida.

Para encontrar una ondeleta que lograra una buena representación de la señal fue necesario buscar inicialmente un conjunto de ondeletas que lograran una representación con pocos coeficientes significativos. Una vez seleccionadas ciertas ondeletas que presentaban cualidades deseables para la compresión se pasó a trabajar con las scñales reconstruidas.

La primera etapa del proceso de optimización consistió en evaluar la señal reconstruida a partir de un gran número de ondeletas. Para esta evaluación se utilizaron las siguientes medidas:

• Diferencia porcentual de raíz media cuadrada (PRD)

$$
PRD = \left\{ \frac{\sum [x_{or}(n) - x_{re}(n)]^2}{\sum [x_{or}(n)]^2} \right\}^{\frac{1}{2}} * 100\%
$$

• Relación Señal a ruido pico (PSNR)

$$
PSNR = 10 * log_{10}\left(\frac{2^{13}}{\sum [x_{or}(n) - x_{re}(n)]/n}\right) dB
$$

· Error cuadrático medio (MSErr)

$$
MSETr = \frac{\sum [x_{or}(n) - x_{re}(n)]^2}{n}
$$

• Error máximo (MaxErr).

$$
MaxErr = MAX[x_{or}(n) - x_{r}, (n)]
$$

La importancia de éste radica en los algoritmos que calculan los espectros de amortiguamiento pues las componentes máximas de aceleración son fundamentales para su cálculo correcto.

De este proceso se logró seleccionar una menor cantidad de ondeletas con las cuales trabajar resultados mas completos. Estos siguientes resultados tomaron en cuenta tambien medidas de distorsión de los espectros provenientes del acelerograma. Se consideró de mayor importancia el minimizar la distorsión en los espectros de respuesta y fourier pues es a partir de estos que los ingenieros civiles buscan construir estructuras resistentes y seguras para la población.

En las figuras que presento a continuación se pueden apreciar los efectos que tiene la compresión sobre un acelerograma y los espectros de amortiguamiento calculados a partir de la señal reconstruida. En cada figura se presentan los resultados de la medidas de evaluación así como la tasa de bits (TB) con la que fué representada. Hay que recordar que las señales originales tienen una resolución de 12 bits por muestra. En estas mismas figuras presento una comparación de el desempeño del algoritmo propuesto con un algoritmo de compresión por bloques usando la Transformada Discreta de Cosenos. Los resultados en general son mejores para la representación de las frecuencias altas al utilizar la Transformada de Ondeletas. Además, se puede apreciar que al utilizar tasas de compresión elevadas la Transformada Discreta de Cosenos introduce una gran cantidad de ruído y genera una señal irreconocible al comprimir a una tasa de 12:1. En contraste la Transformada de Ondeletas exhibe un comportamiento similar al de eliminación de ruido pero mantiene la forma principal de la señal de mejor manera.

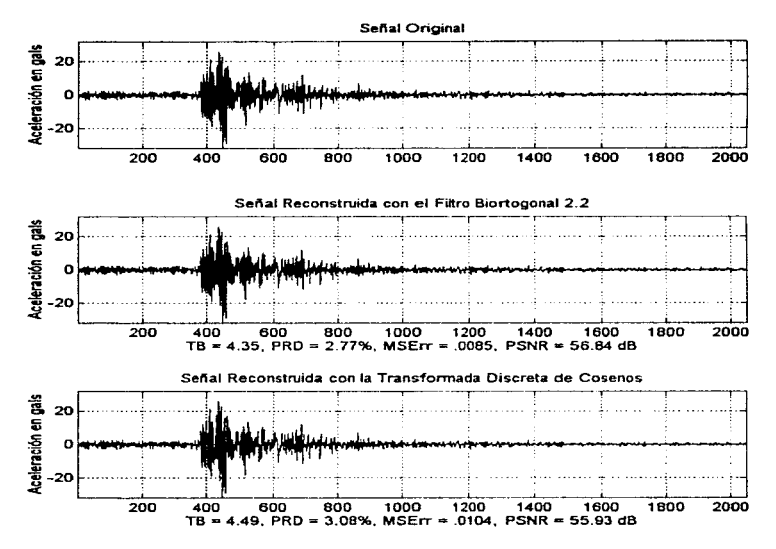

Figura 6.1: Efectos de la compresión sobre la scñal reconstruida.

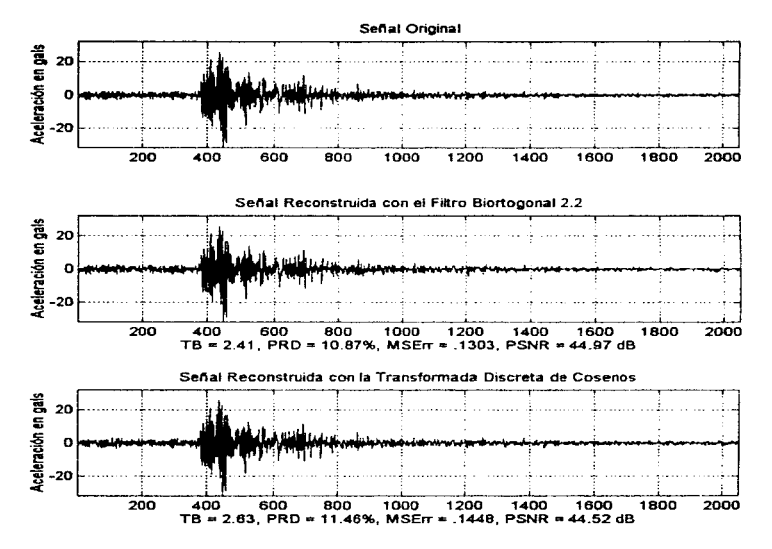

Figura 6.2: Efectos de la compresión sobre la señal reconstruida.

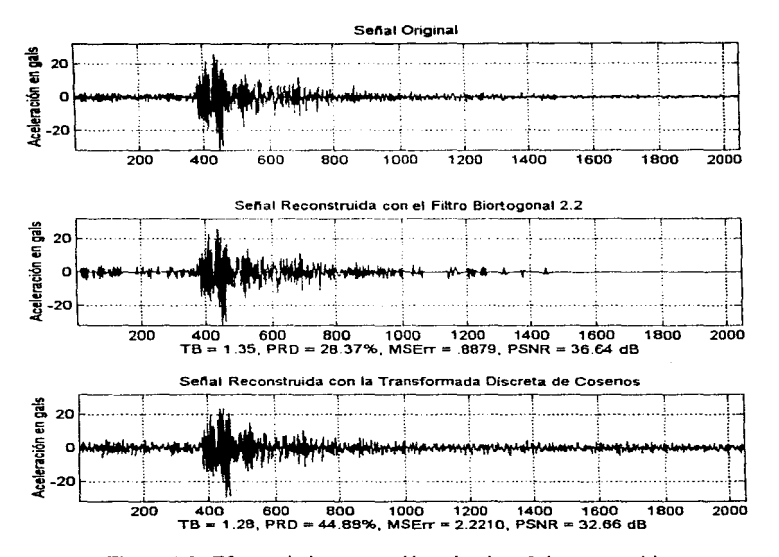

Figura 6.3: Efectos de la compresión sobre la señal reconstruida.

58

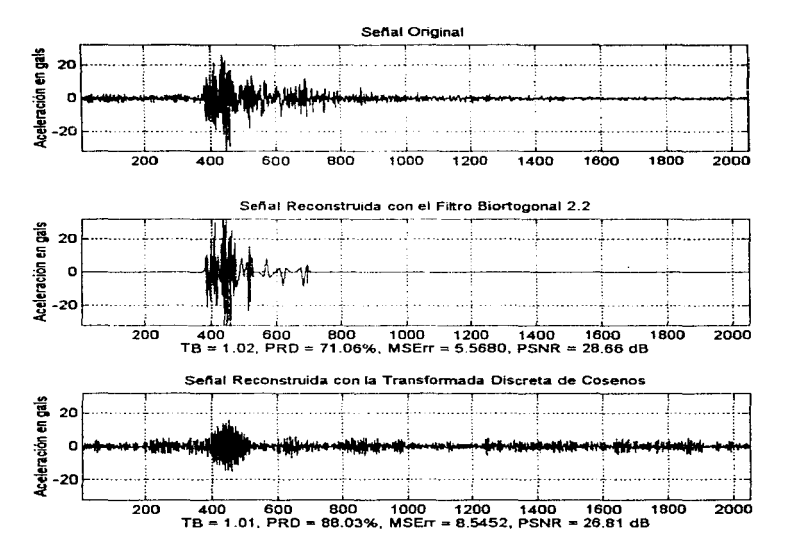

Figura 6.4: Efectos de la compresión sobre la señal reconstruida.

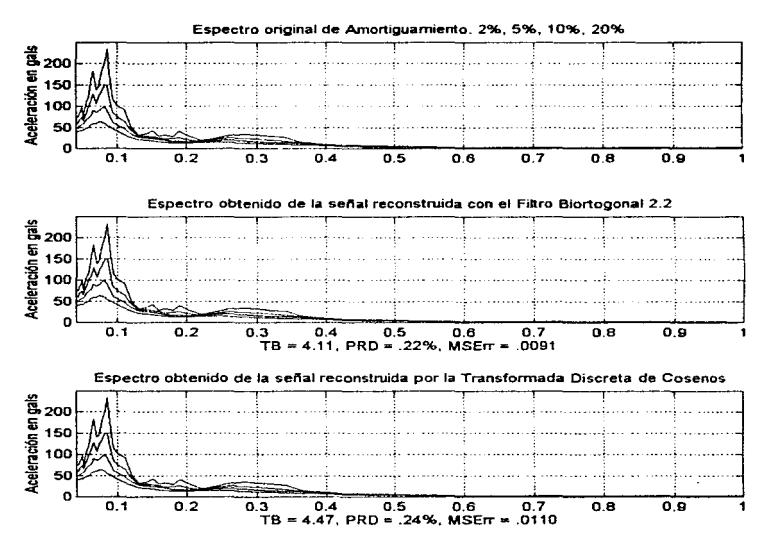

Figura 6.5: Efectos de la compresión sobre los espectros de amortiguamiento obtenidos a partir de la señal reconstruida.

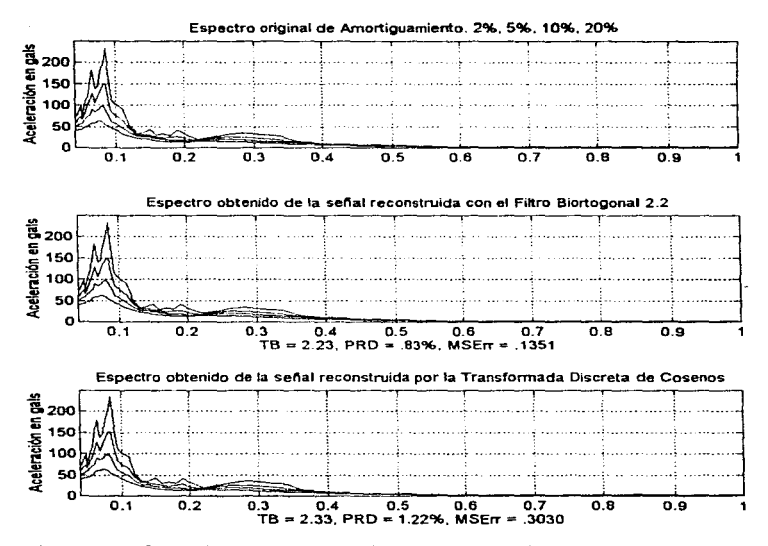

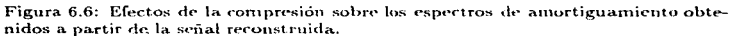

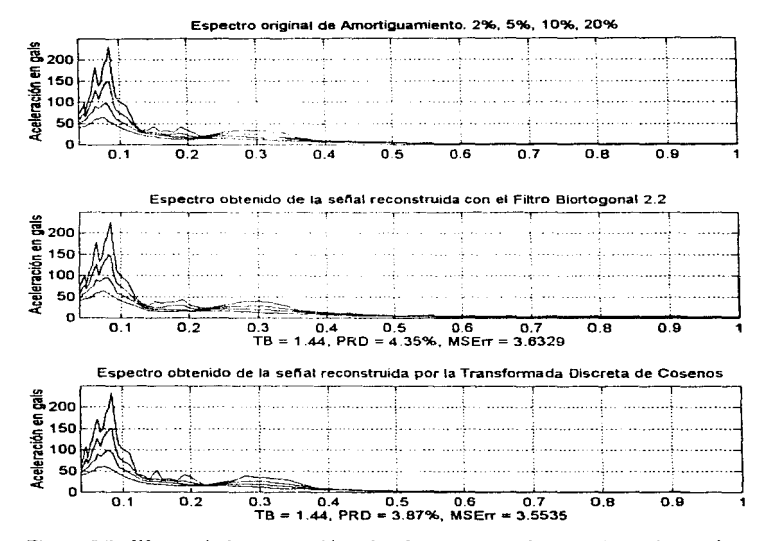

Figura 6.7: Efectos de la compresión sobre los espectros de amortiguamiento obtenidos a partir de la señal reconstruida.

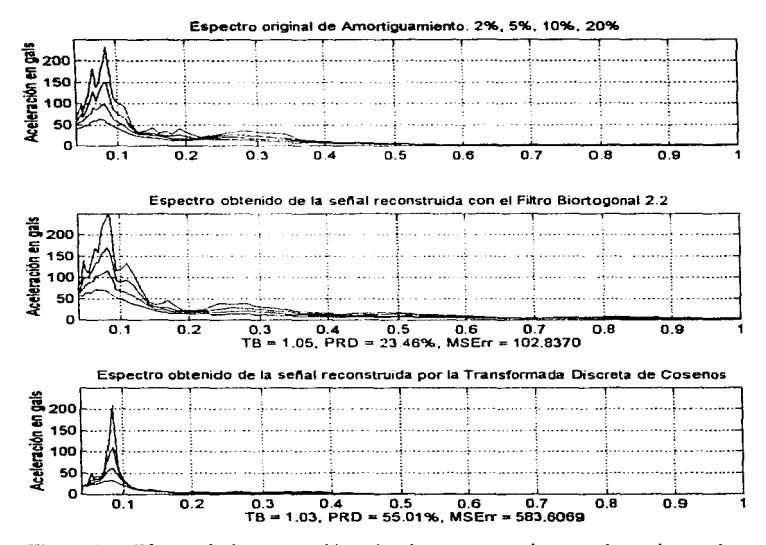

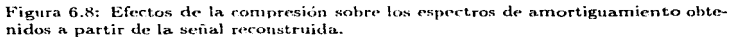

De los resultados obtenidos se concentró el análisis a un número reducido de ondeletas. Para tasas de compresión hajas las medidas de distorsión del acelerográma se mantienen constantes. Es al llegar a tasas elevadas de compresión. 9:1. cuando se empiezan a notar diferencias mas considerables en el desempeño de los filtros utilizados (Recordemos que los filtros llevan a las ondeletas y son éstos los que a través de un proceso iterativo realizan la descomposición de la señal). Sin embargo, aún cuando las diferencias en distorsión entre varios filtros resultan muy semejantes al evaluar el acelerograma, el desempeño de una onde 'eta con relación a otra se notó mucho más claramente en los espectros de respuesta y de fourier donde las diferencias entre la mínima y máxima distorsión fueron sumamente claras. En las signientes figuras se puede apreciar claramente lo antes mencionado.

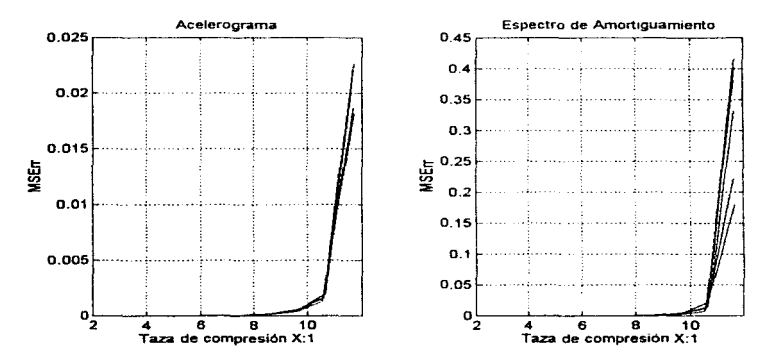

Figura 6.9: Diferencias en el desempeño de 6 ondeletas distintas.

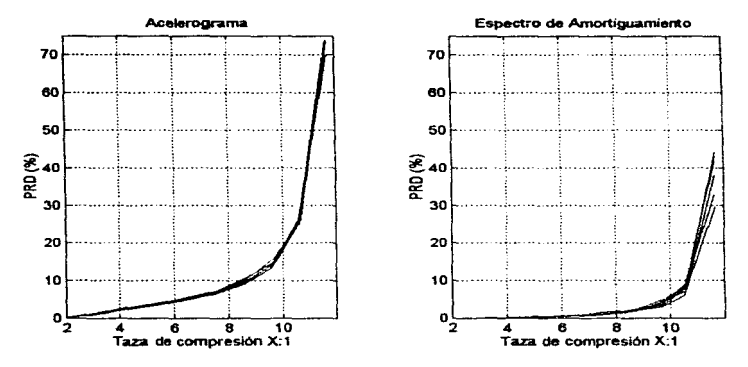

Figura 6.10: Diferencias en el desempeño de 6 ondeletas distintas.

Se observó de los resultados anteriores que un par de filtros tenían un desempeño superior. Estos son el filtro biortogonal 2.2 y el biortogonal 3.9. El desempeño de estos dos filtros en particular está ilustrado en las siguientes figuras.

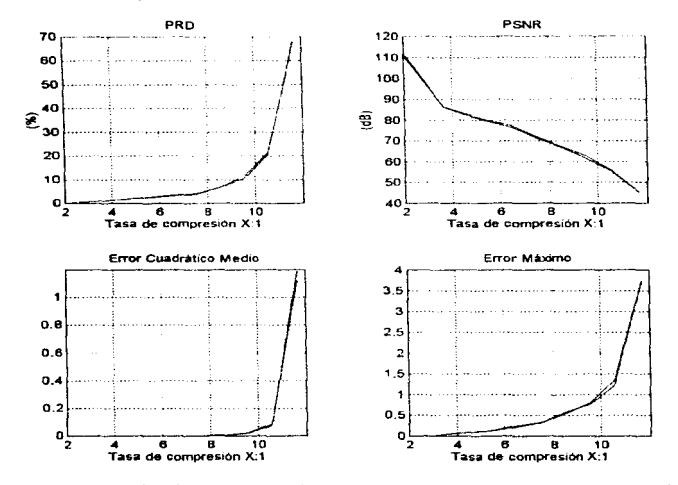

Figura 6.11: Medidas de evaluación de los filtros ortogonales en función del acelerograma comprimido.

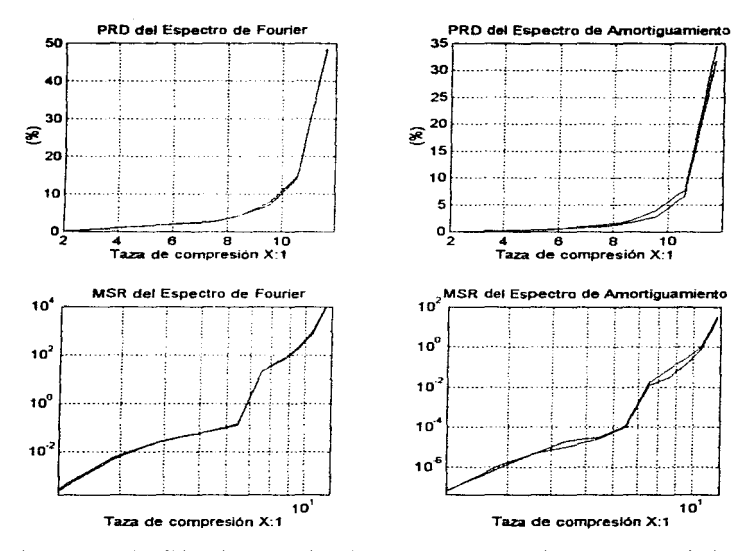

Figura 6.12: Medidas de evaluación de los filtros ortogonales en función de los espectros obtenidos a partir de los acelerogramas comprimidos.
La Transformada de Oudeletas Rápida nos permite descomponer la señal en distintos niveles de resolución. Para definir cuantos niveles de descomposición producían los mejores resultados se realizaron diversas pruebas y se observó en todos los casos que lo mejor es una descomposición de 4 niveles. Esto se ilustra en las gráficas siguientes.

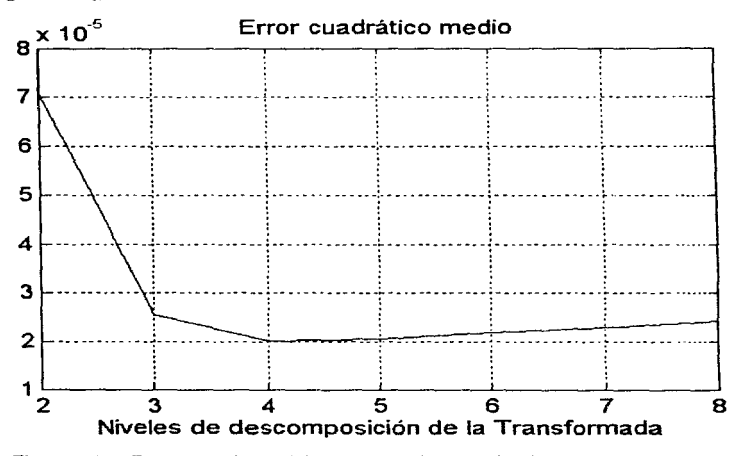

Figura 6.13: Comportamiento del error cuadrático medio del acelerograma reconstruido en función de los niveles de transformación.

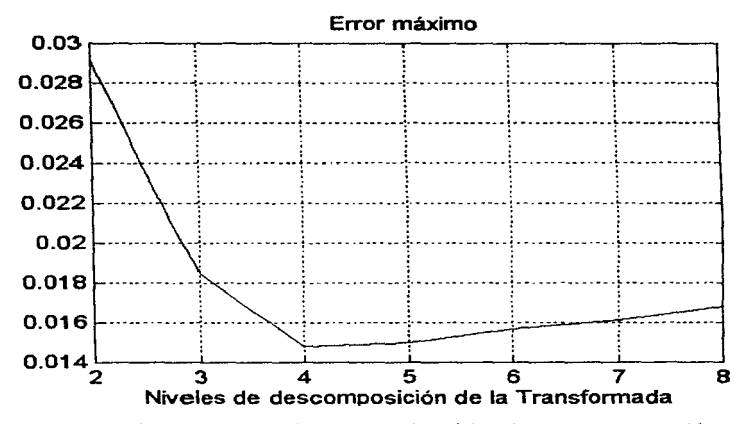

Figura 6.14: Comportamiento del error máximo del acelerograma reconstruido en función de los niveles de transformación.

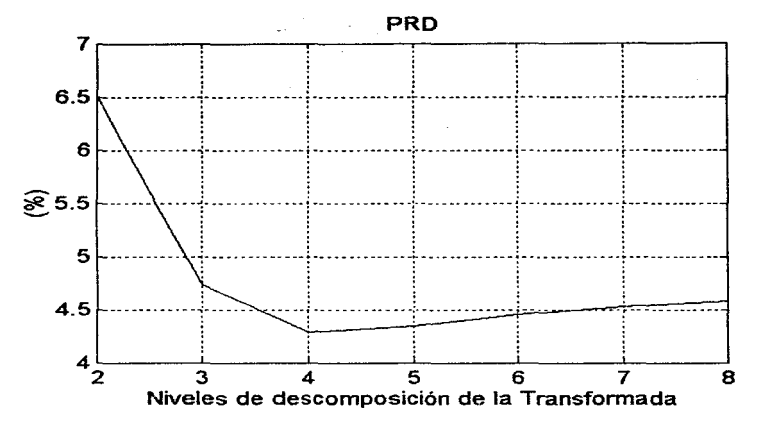

Figura 6.15: Comportamiento de la PRD del acelerograma reconstruido en función de los niveles de transformación.

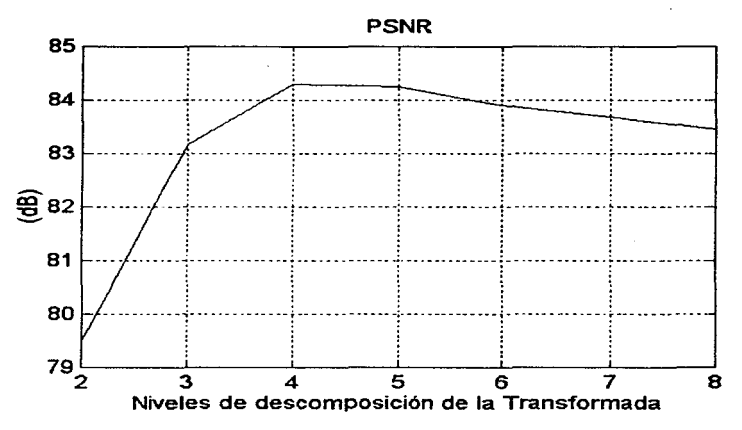

Figura 6.16: Comportamiento de la relación señal a ruido del acelerograma reconstruido en función de los niveles de transformación.

 $CAPÍTULO 6.$  RESULTADOS

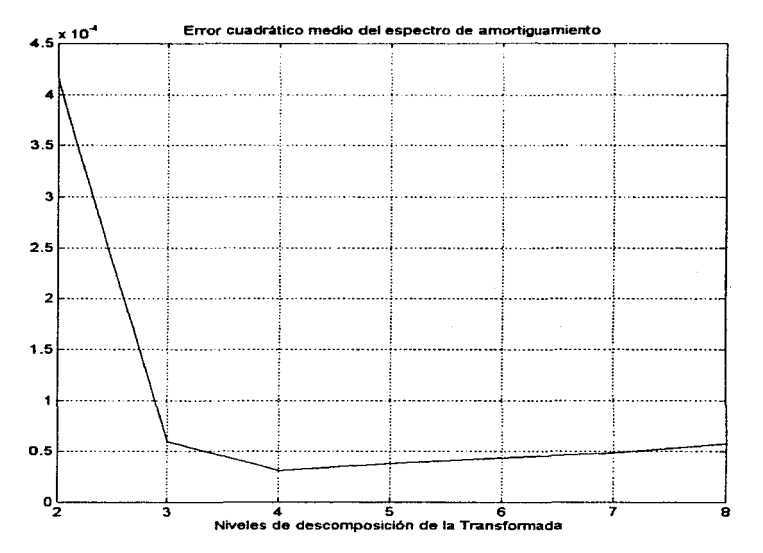

Figura 6.17: Comportamiento del error cuadrático medio de los espectros de amortisuamiento obtenidos a partir del acelerograma reconstruido en función de los niveles de transformación.

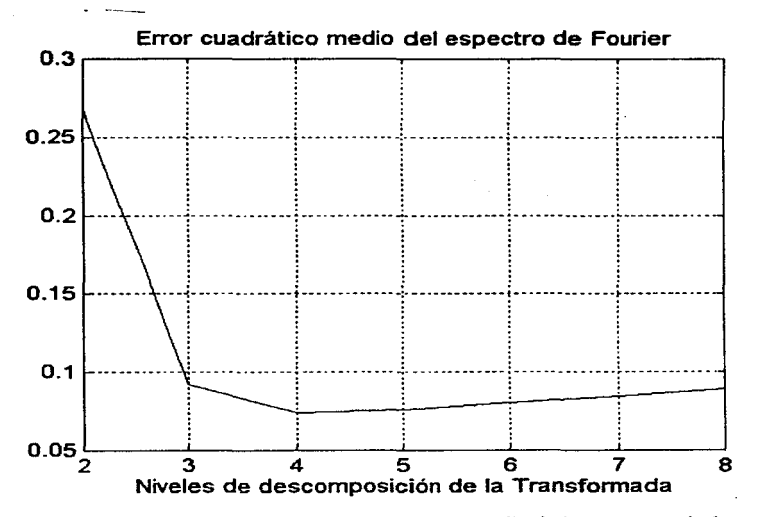

Figura 6.18: Comportamiento del error cuadrático medio de los espectros de fourier obtenidos a partir del acelerograma reconstruido en función de los niveles de transforrnación.

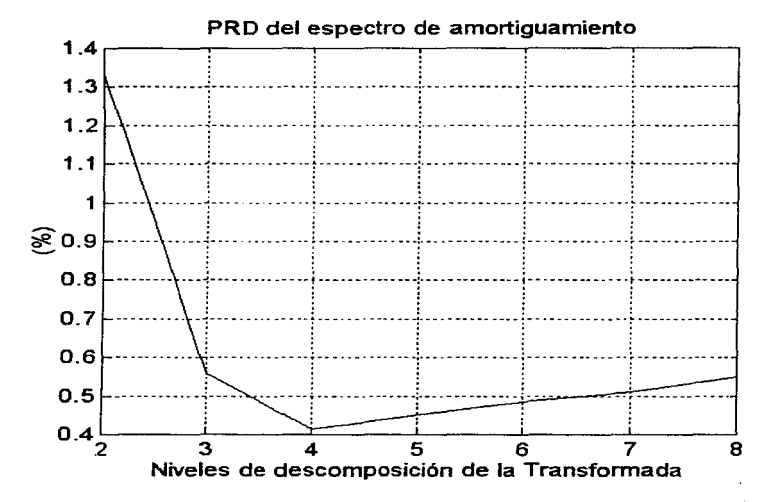

Figura 6.19: Comportamiento de la PRD de los espectros de amortiguamiento obtenidos a partir del acelerograma reconstruido en función de los niveles de transformación.

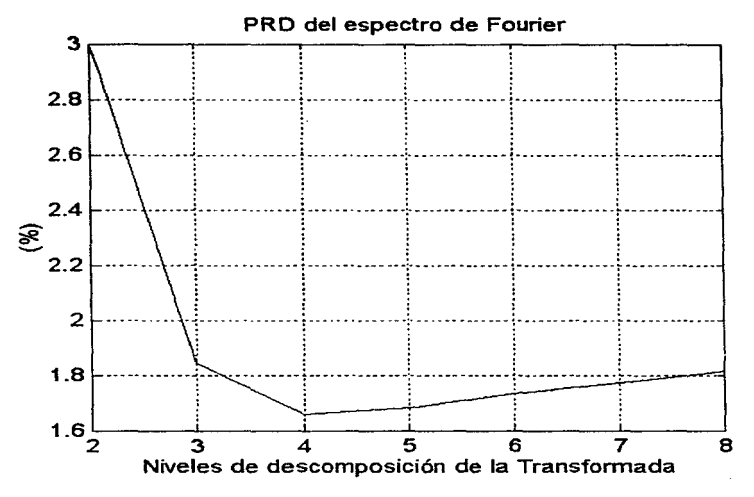

Figura 6.20: Comportamiento de la PRD de los espectros de fourier obtenidos a partir del acelerograma reconstruido en función de los niveles de transformación.

El número de muestras de cada bloque analizado es también importante para lograr una buena compresión y se observó que 2048 muestras por bloque era un buen  $tan<sub>1</sub>$ 

El funcionamiento y arquitectura final del sistema se pueden apreciar en la siguiente figura.

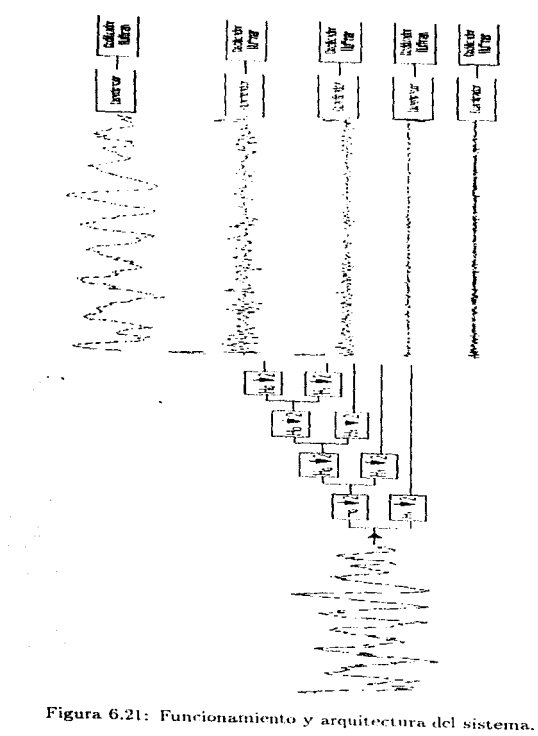

## **TESIS NB DEBE AT23** DE LA BIBLIOTECA **SALIR**

## Conclusiones

the Christian Andrew

El trabajo elaborado en esta tesis presentó una inmejorable oportunidad para aprender algo más acerca de uno de los temas que actualmente se están desarrollando con mayor intensidad dentro del campo del procesamiento de señales. La teoría de ondeletas ha pasado de ser algo puramente matemático para convertirse ahora en una poderosa herramienta en la obtención de la información contenida en todo tipo de señales.

El objetivo de este trabajo fué el desarrollar un sistema que lograra comprimir acelerogramas, buscando lograr tasas de compresión mayores a las que es posible obtener utilizando métodos de reducción de redundancia únicamente, sin distorsionar a la señal y sin alterar los resultados del análisis de la misma.

Debido a la naturaleza de una señal sísmica se tienen resultados variados en el desempeño del sistema pues hay que comprimir tanto altas frecuencias como bajas frecuencias. La mayor distorsión se observa en la compresión de los primeros segmentos de la señal donde las ondas P, de alta frecuencia y poca amplitud, se manificstau. En general para las ondas S, que componen la parte final de un acelerograma, la distorsión se reduce de manera considerable. Los resultados reportados forman una medida representativa pues fueron obtenidos al comprimir señales registradas durante eventos distintos en localidades diferentes, y no se conforman solo a un tipo particular de eventos.

Las características de los filtros elegidos para el sistema están ilustradas en las siguientes gráficas. Como medida de comparación se presentan también las características de un filtro que ha demostrado ser de gran utilidad en la compresión de imágenes y ha sido adoptado por el FBI para la compresión de huellas digitales.

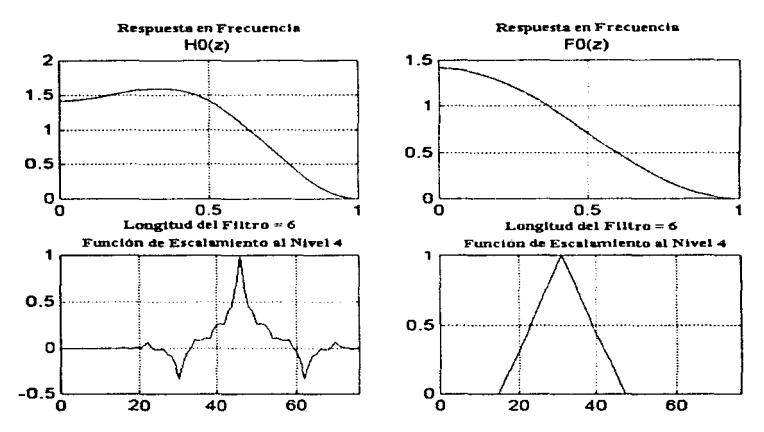

Figura 6.22: Características del filtro biortogonal 2.2.

80

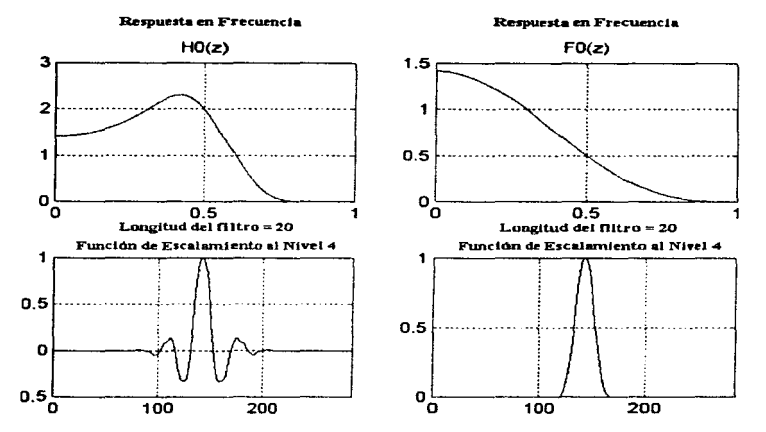

Figura 6.23: Características del filtro biortogonal 3.9.

 $\sim 1$ 

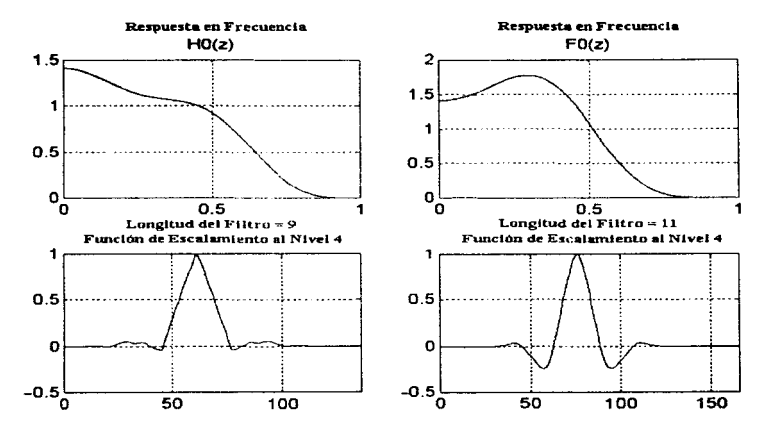

Figura 6.24: Características del filtro D 9,7 utilizado por el FBI para la compresión de huellas digitales.

En las figuras 6.1 a 6.8 se pueden observar los efectos de la compresión en una señal particularmente difícil de comprimir debido a la frecuencia alta del sismo registrado. Se escogió esta señal en particular para ilustrar uno de los peores casos encontrados y se puede ver que aún para este extremo el desembeño es aceptable para una tasa de compresión a 2 bits. En general la distorsión de la señal, y de los espectros obtenidos a partir de esta, se mantiene a niveles por debajo del que ahí se ilustra. De ese mismo conjunto de gráficas se puede ver como la Transformada de Ondeletas logró un desempeño superior al de la Transformada Discreta de Cosenos pues una de las características importantes de las ondeletas es su capacidad de representar con mayor precisión los detalles finos y abruptos de una señal a partir de una menor cantidad de coeticientes. Cuando la señal es de amplitud grande y baja frecuencia la representación obtenida a partir de la Transformada Discreta de Cosenos es de mejor calidad, sin embargo uno de los problemas que presentan las señales sísmicas es precisamente su gran variabilidad y se pueden hacer pocas estimaciones con respecto a la estructura de las mismas. La Transformada de Ondeletas es una mejor solución pues se adapta mejor a las condiciones cambiantes de la señal de entrada y logra una meior representación de las ondas P.

La compresión de acelerogramas permitirá hacer un mejor uso de los recursos con los que se cuenta. Se puede almacenar más información en el mismo espacio y se puede tener acceso a ella de manera más rápida e inmediata. El incremento en la capacidad de una cinta de 120 Mega Bytes es dramático si consideramos incluso una no muy alta compresión de 5:1 para la cual el sistema propuesto genera una muy baja distorsión de la señal y de los espectros resultantes del análisis de la misma.

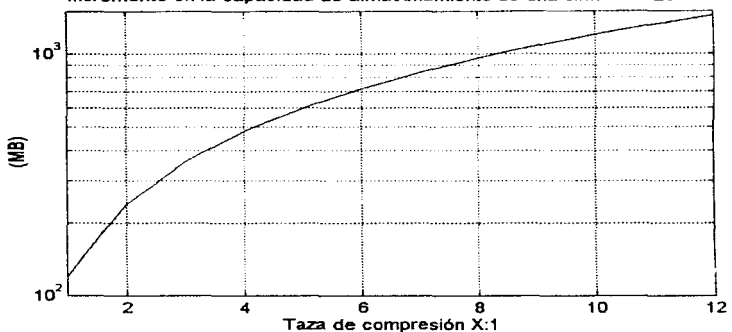

Incremento en la capacidad de almacenamiento de una cinta de 120 MB

Figura 6.25: Incremento en la capacidad de una cinta de 120 MB en función de la tasa de compresión utilizada.

De igual forma el comprimir los acelerogramas permitirá una más rápida distribución de éstos cuando ocurra un evento de interês y se podrá dar mejor servicio debido a la disminución de las tasas de transmisión requeridas. Esto se refleiará en un menor tiempo de acceso si la distribución se hace mediante la red local del CENA-PRED e incluso podrá estar disponible via internet para las diversas organizaciones e individuos interesados.

El sistema de compresión elaborado puede aún beneficiarse al tratar de elaborar un cuantizador no uniforme el cual esté desarrollado en función de las propiedades estadísticas de las señales sismicas. Esto en teoría deberá meiorar el desempeño de la compresión en función del acelerograma pero se debe estar al pendiente de los efectos que este cuantizador tenga en los algoritmos de análisis. En el trabajo desarrollado por Diohan, Nguyen y Tompkins [6] sobre compresión de electrocardiogramas se menciona la aparición de efectos negativos al utilizar un cuantizador no uniforme.

Existen muchos tipos de ondeletas siendo utilizadas actualmente y muchas de ellas se encuentran va muy optimizadas en forma general. Haciendo un análisis más profundo y exhaustivo se podría llegar a desarrollar un filtro específico para la

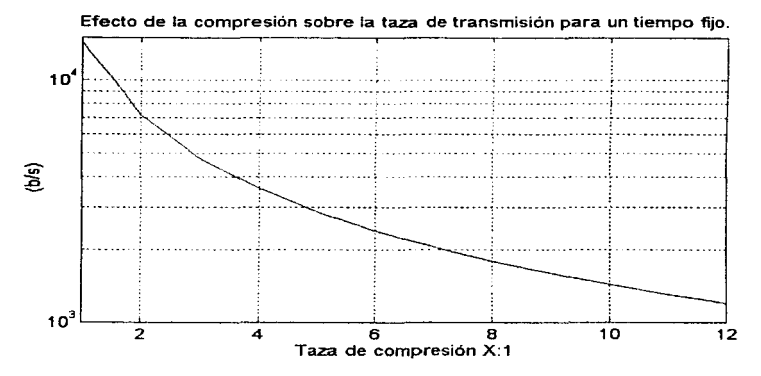

Figura 6.26: Efecto de la compresión sobre la tasa de transmisión requerida para transmitir una determinada cantidad de información a un tiempo fijo.

compresión de acelerogramas; ésto queda abierto para una investigación posterior.

Como una propuesta concreta para la implementación de este sistema de compresión el actual Jefe de Instrumentación Sísmica del CENAPRED y codirector de esta tesis. Mauricio Ortega, plantea la posibilidad de comprimir la información recibida de cada una de las estaciones, aplicando las técnicas de compresión aquí descritas. para tenerla disponible en la red local de CENAPRED y en internet, transmitiendo únicamente la información comprimida y minimizando así la carga de trabajo de los servidores de red.

85

## **Bibliografía**

- [1] Altus K2 Operations Manual.
- [2] V.A. Bolt. Earthquakes. Understanding and Mitigating the Effects. Freeman and Company, 1978.
- [3] Saobing Chen, David L. Donoho, and Michael A. Saunders. Atomic decomposition by basis pursuit. Technical report, Stanford University, 1996.
- [4] Scott Shaobing Chen and David L. Donoho. Basis pursuit. Technical report, Statistics Department, Stanford University, 1995.
- [5] Ingrid Daubechies. Ten Lectures on Wavelets. Number 61 in CBMS-NSF regional conference series in applied mathematics. Capital City Press, 1992.
- [6] Adrianus Djohan, Truong Q. Nguyen, and Willis J. Tompkins. Ecg compression using discrete symmetric wavelet transform. Technical report, Department of Electrical and Computer Engineering. University of Wisconsin-Madison.
- [7] Juan Manuel Espíndola and Z. Jiménez J. Terremotos y ondas sismicas, una breve introducción. Cuadernos del Instituto de Geofísica, Instituto de Geofísica, UNAM, tercera edition, 1984.
- [8] Amara Graps. An introduction to wavelets. IEEE Computational Science and *Engineering*, 2(2), 1995.

ţ.

- [9] Gerardo R. Luna Guevara. Estudio de técnicas de compresión de señales y propuesta de un nuevo algoritmo. Master's thesis, División de estudios de posgrado, Facultad de Ingeniería UNAM, 1995.
- [10] Thomas J. Lynch, *Data Compression techniques and applications*. Van Nostrand Reinhold Company, 1985.
- [11] Stephane Mallat and Sifen Zhong. Wavelet transform maxima and multiscale edges. In Wavelets and their Applications.
- [12] Mary Beth Ruskai. Introduction. In Wavelets and their Applications.
- [13] Bernard Sklar. Digital Communications. Prentice Hall. 1988.
- [14] Gilbert Strang and Truong Nguyen. Warelets and Filter Banks. Welleslev -Cambridge Press, 1996.
- [15] Gerardo Suárez Reynoso and Z. Jiménez J. Sismos en la ciudad de México y el terremoto del 19 de septiembre de 1985. Cuadernos del Instituto de Geofísica. Instituto de Geofísica, UNAM, 1988.
- [16] Brani Vidakovic and Peter Muller. Wavelets for kids. Technical report, Institute of Statistics and Decision Sciences. Duke University.